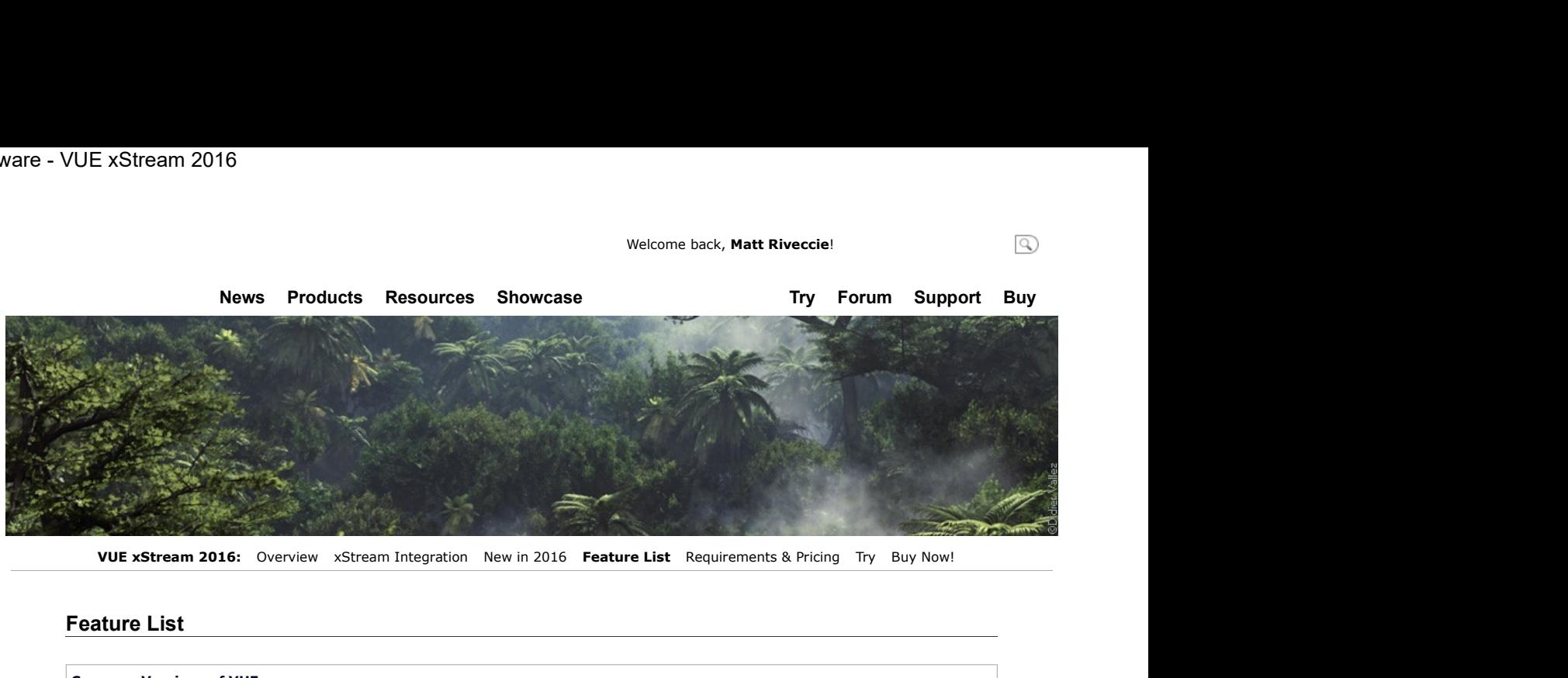

## Feature List

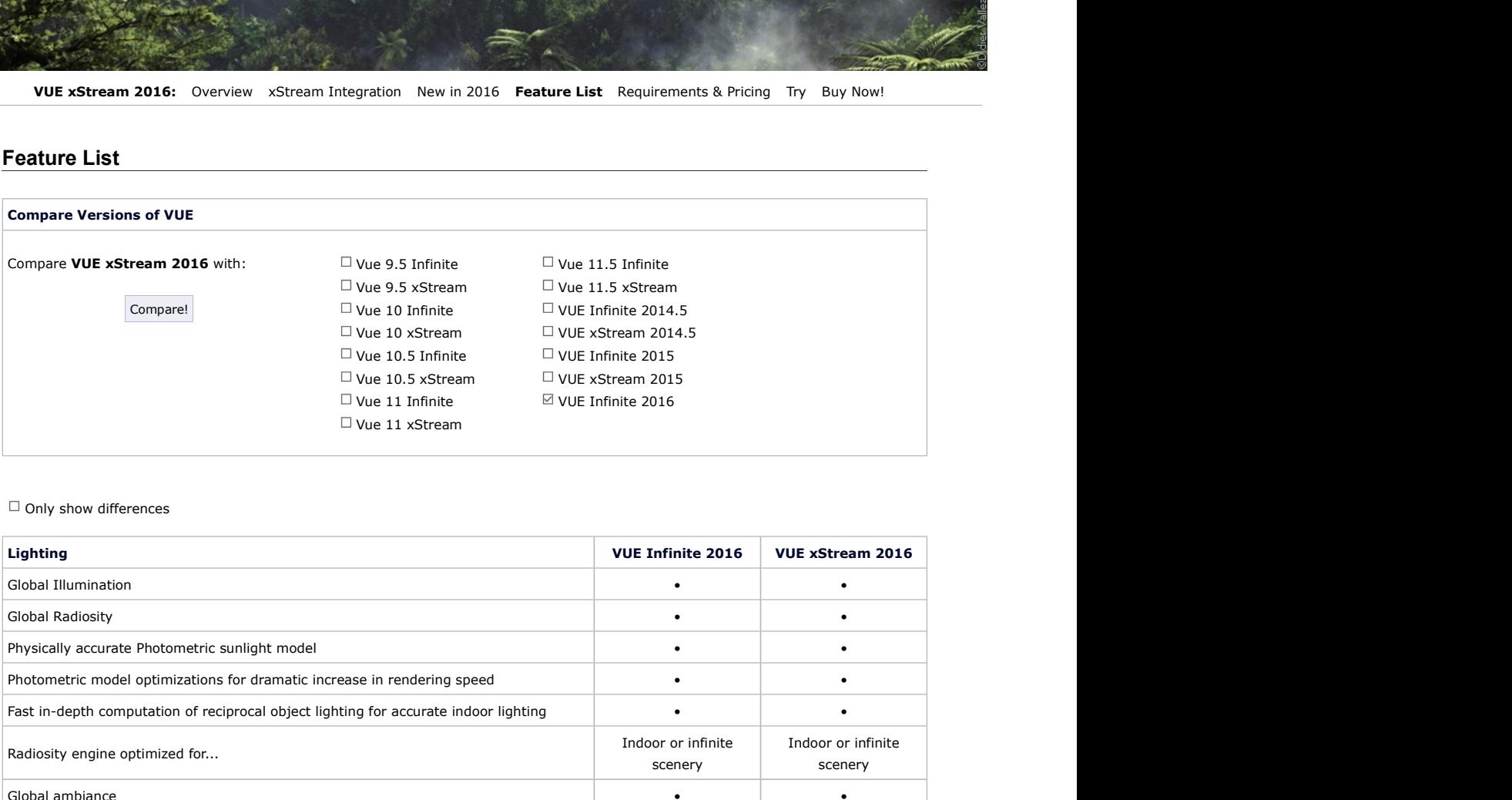

## $\Box$  Only show differences

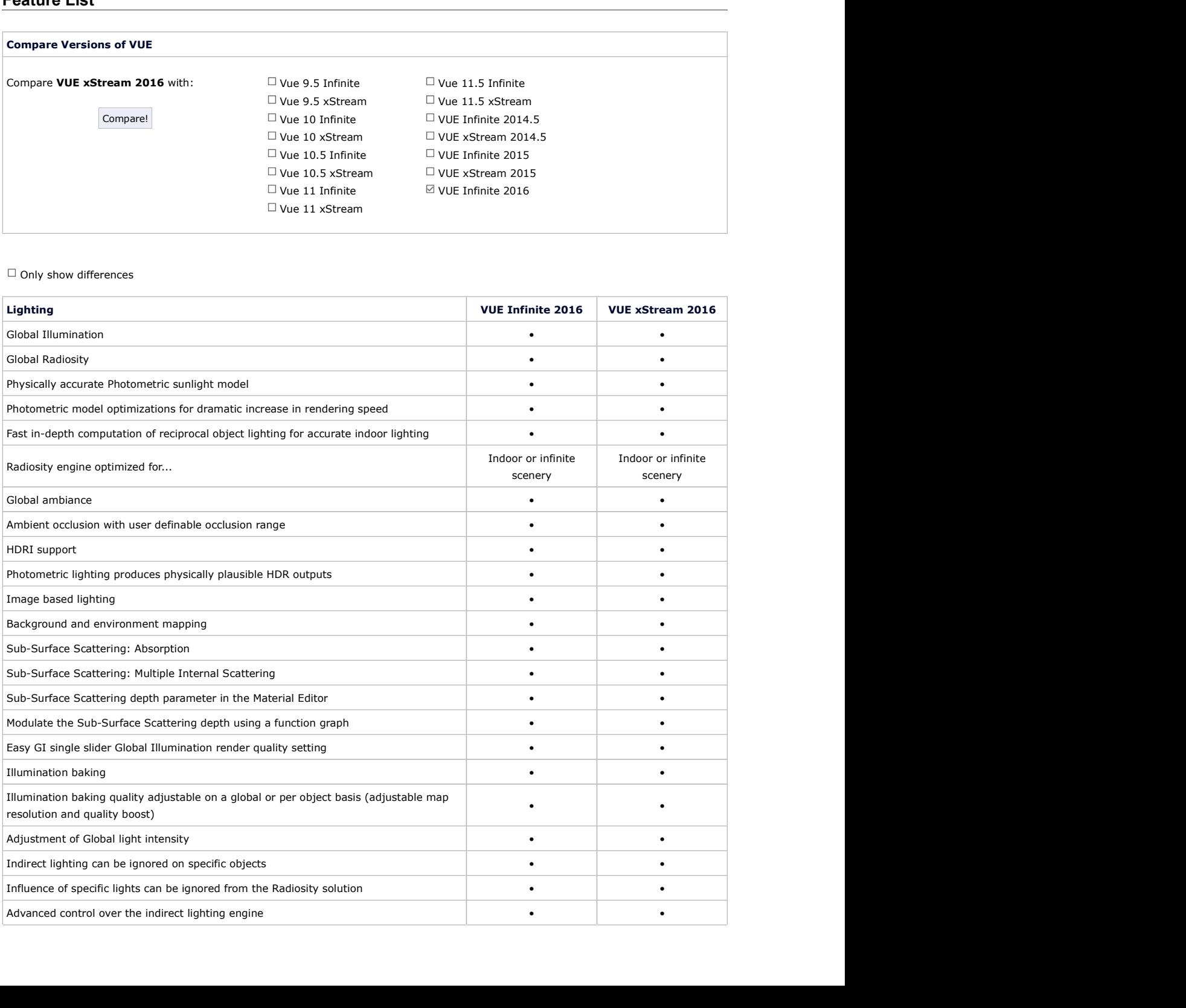

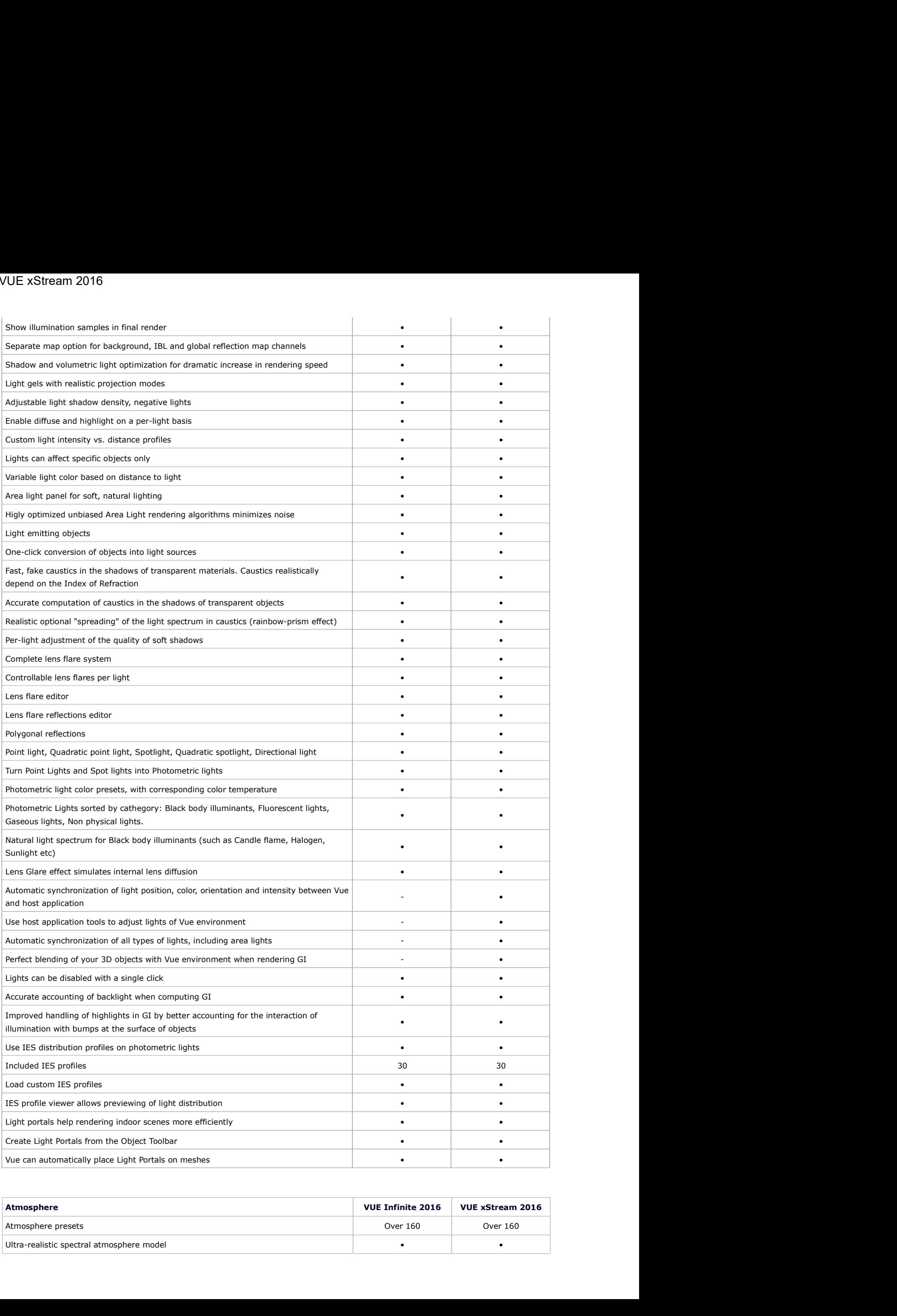

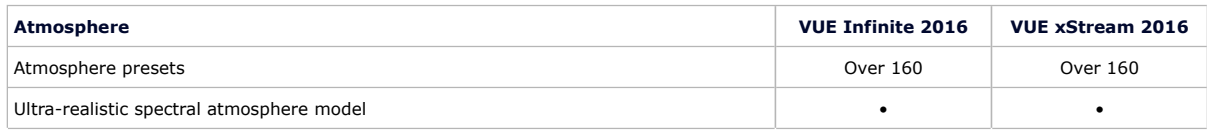

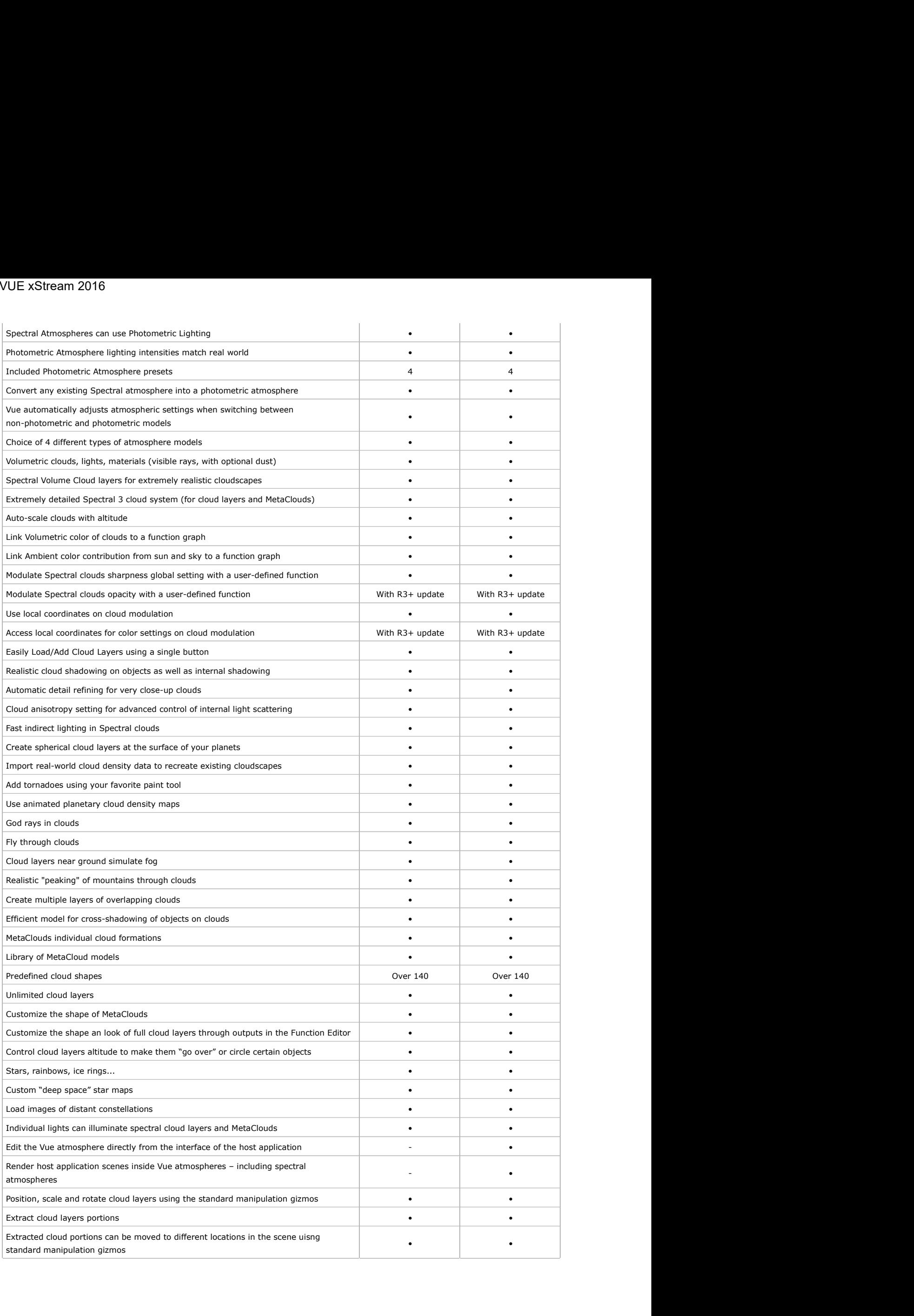

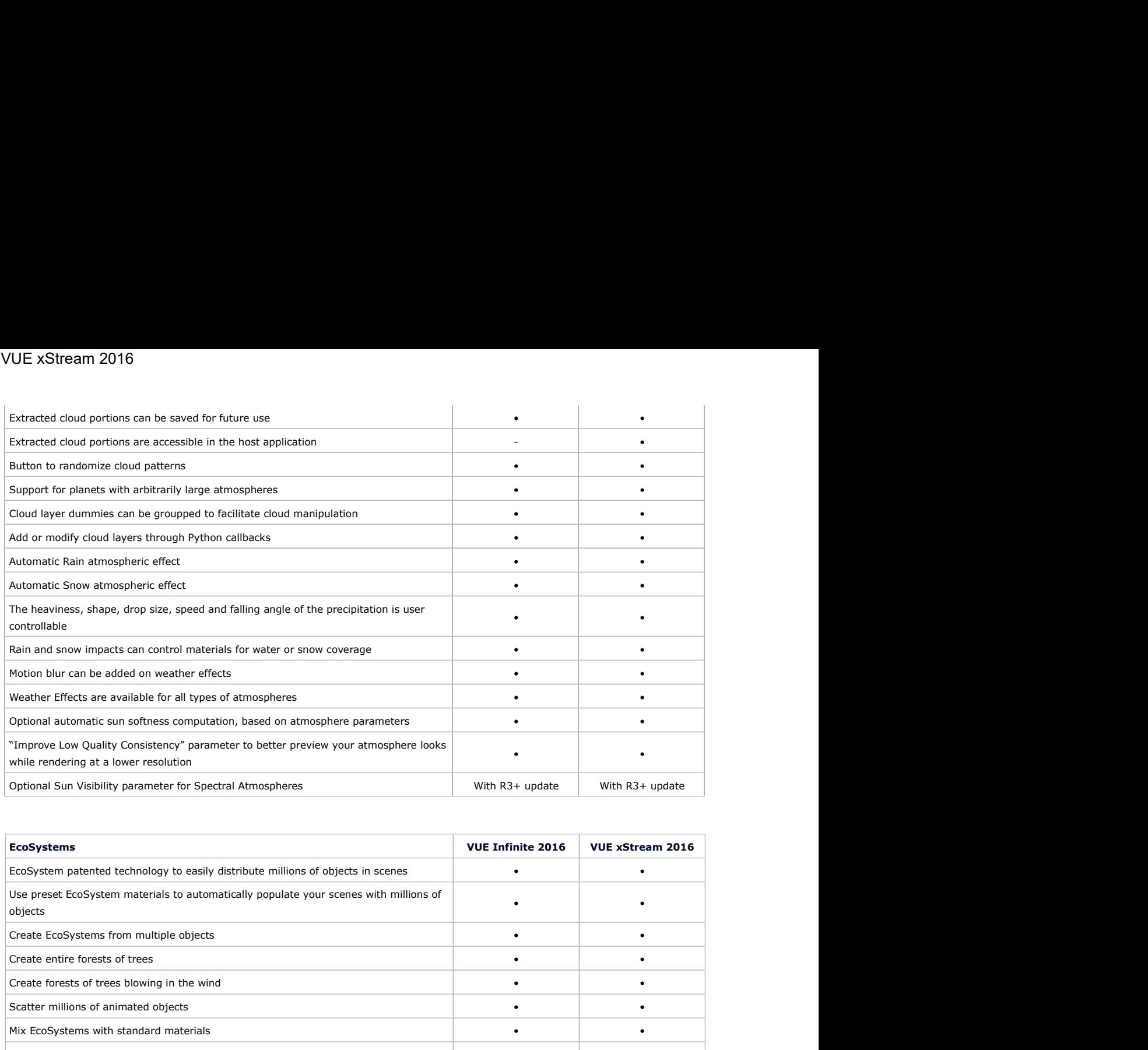

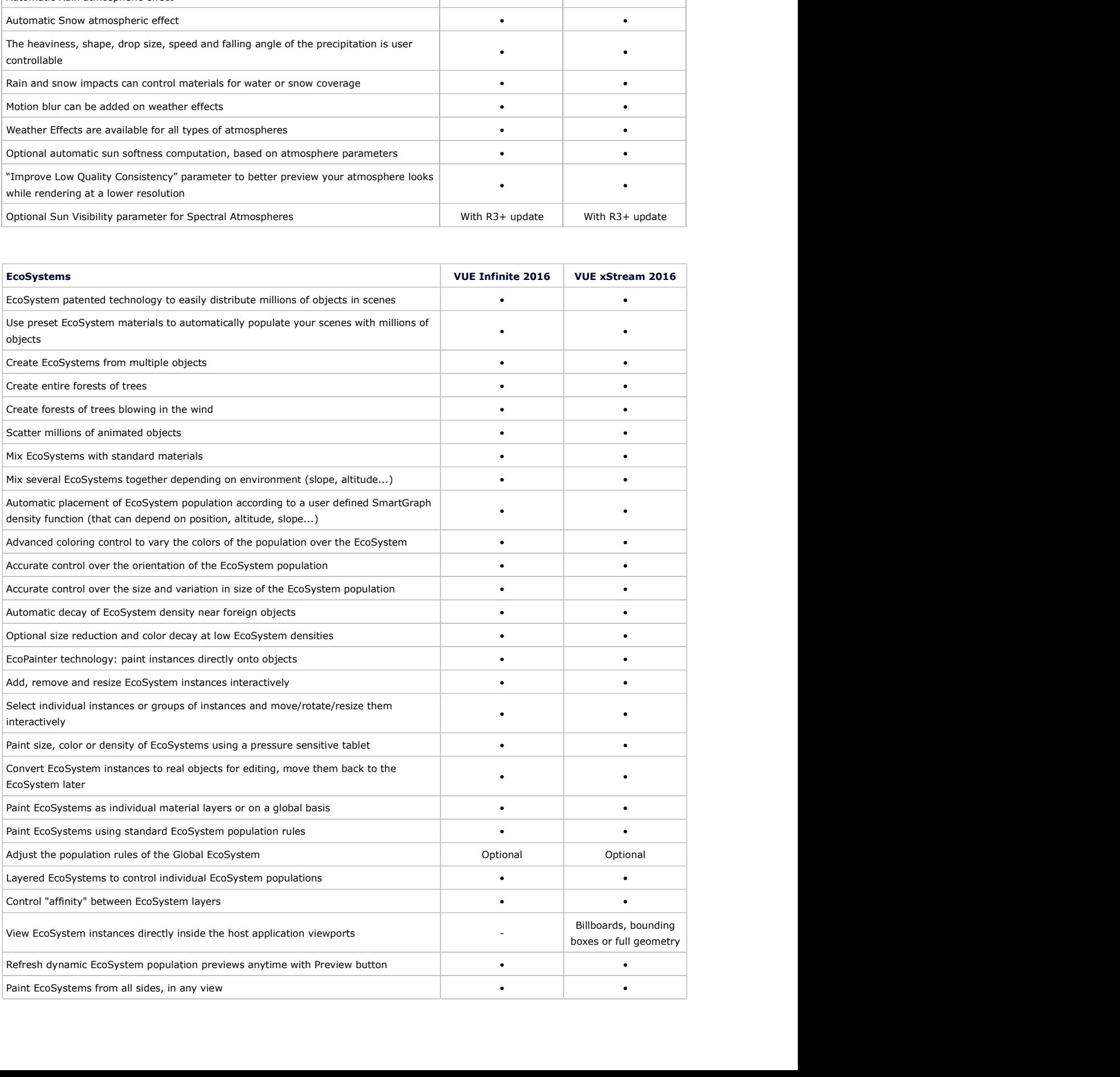

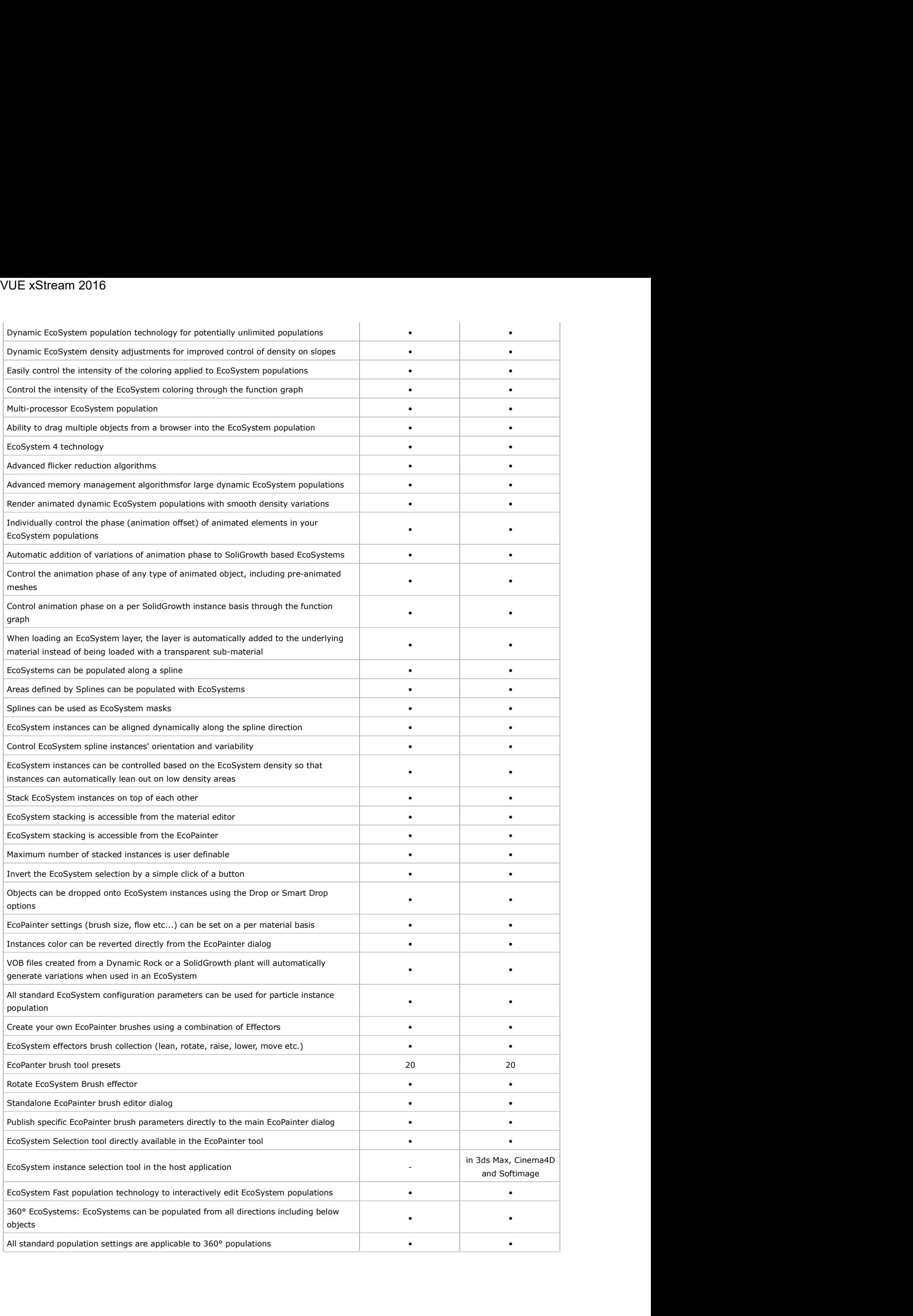

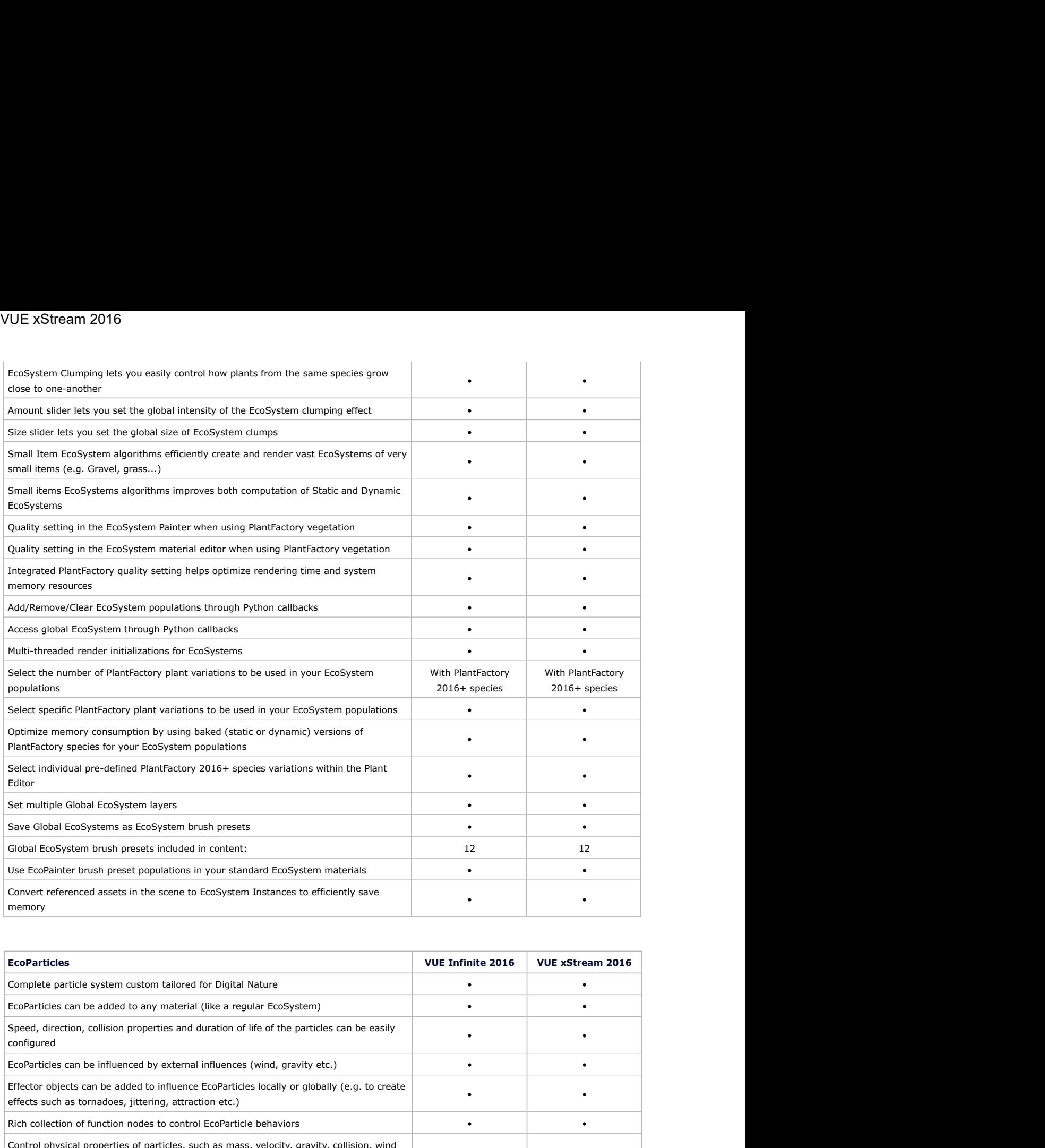

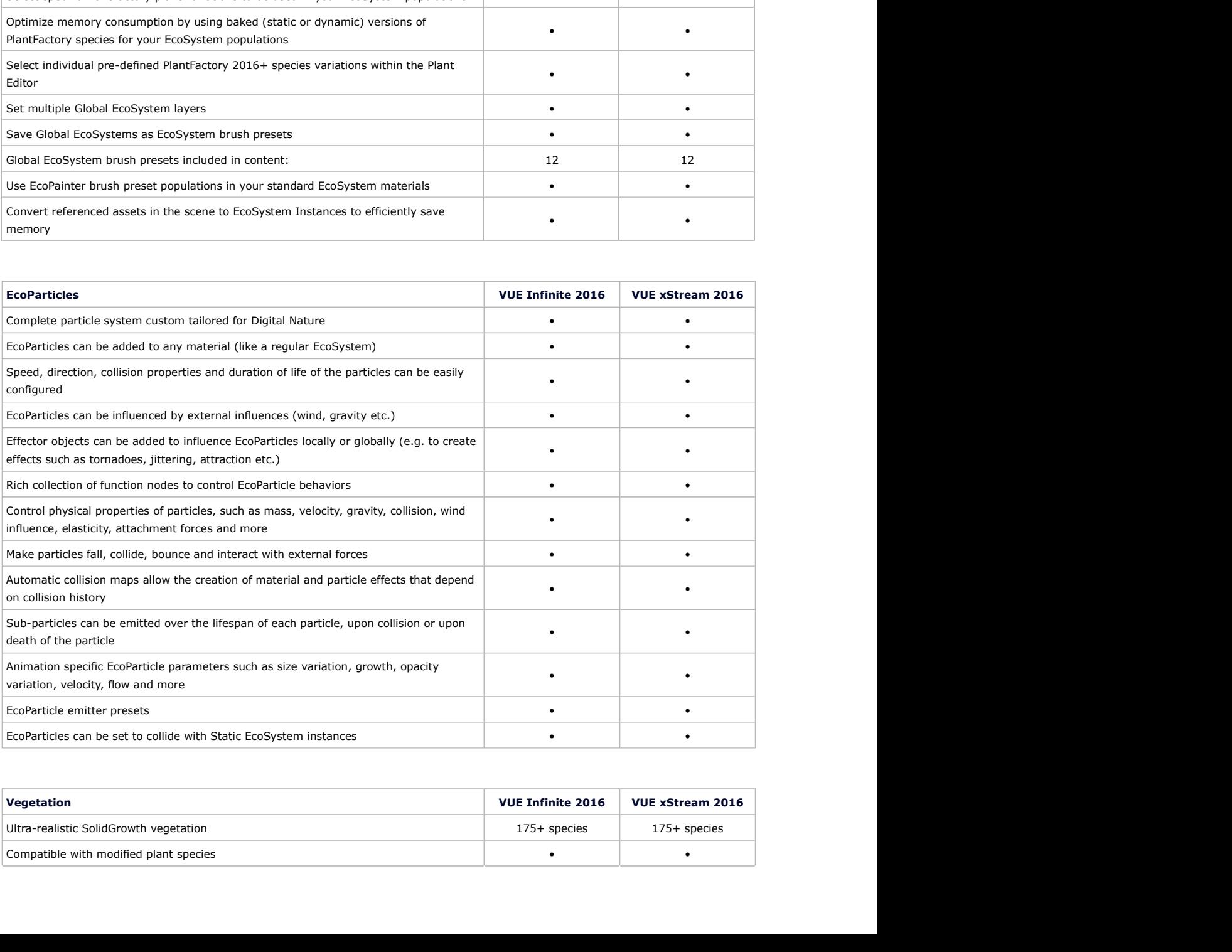

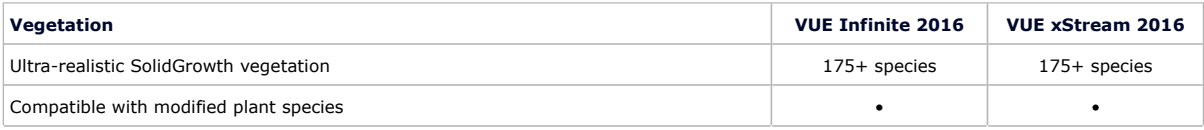

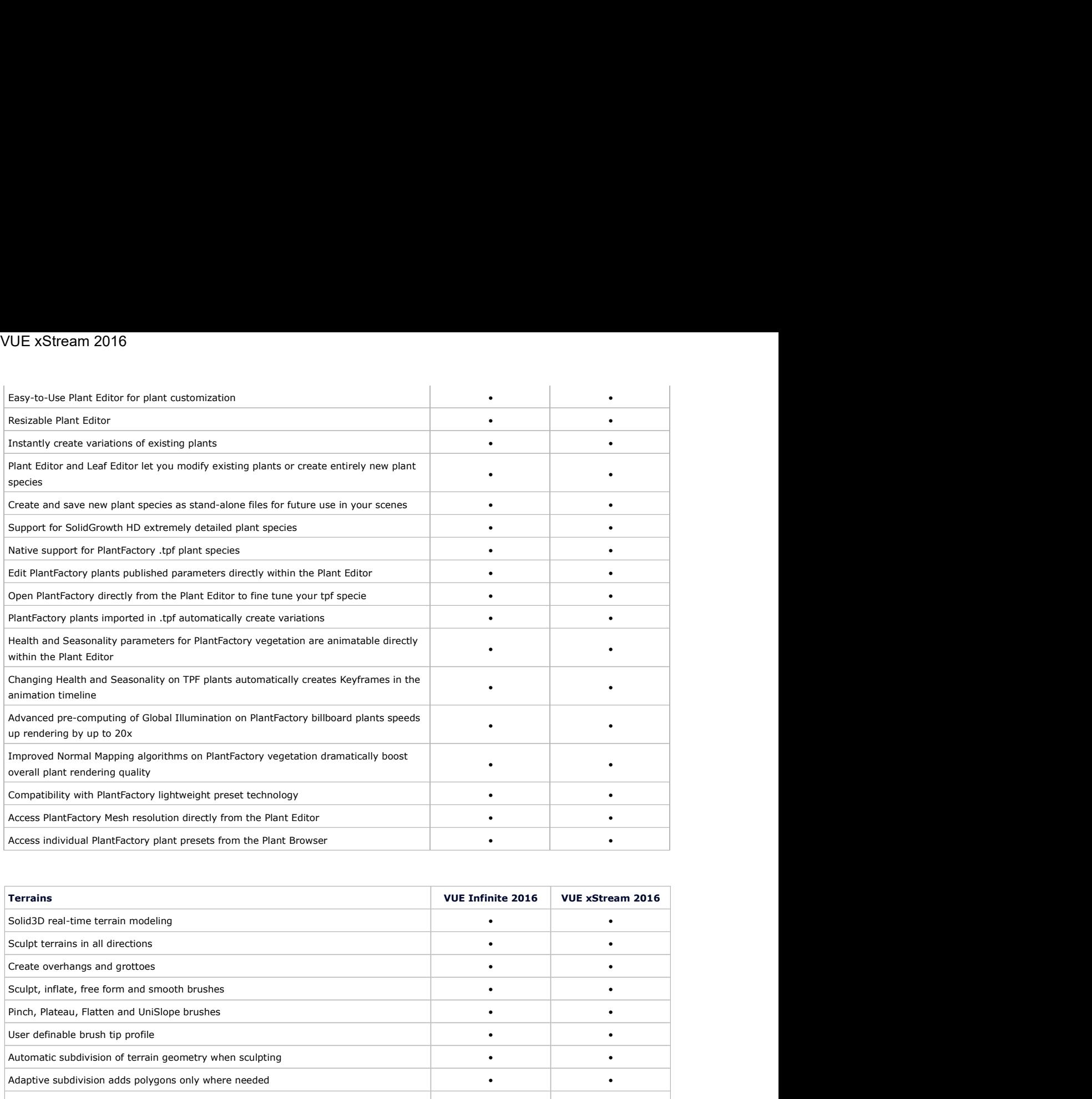

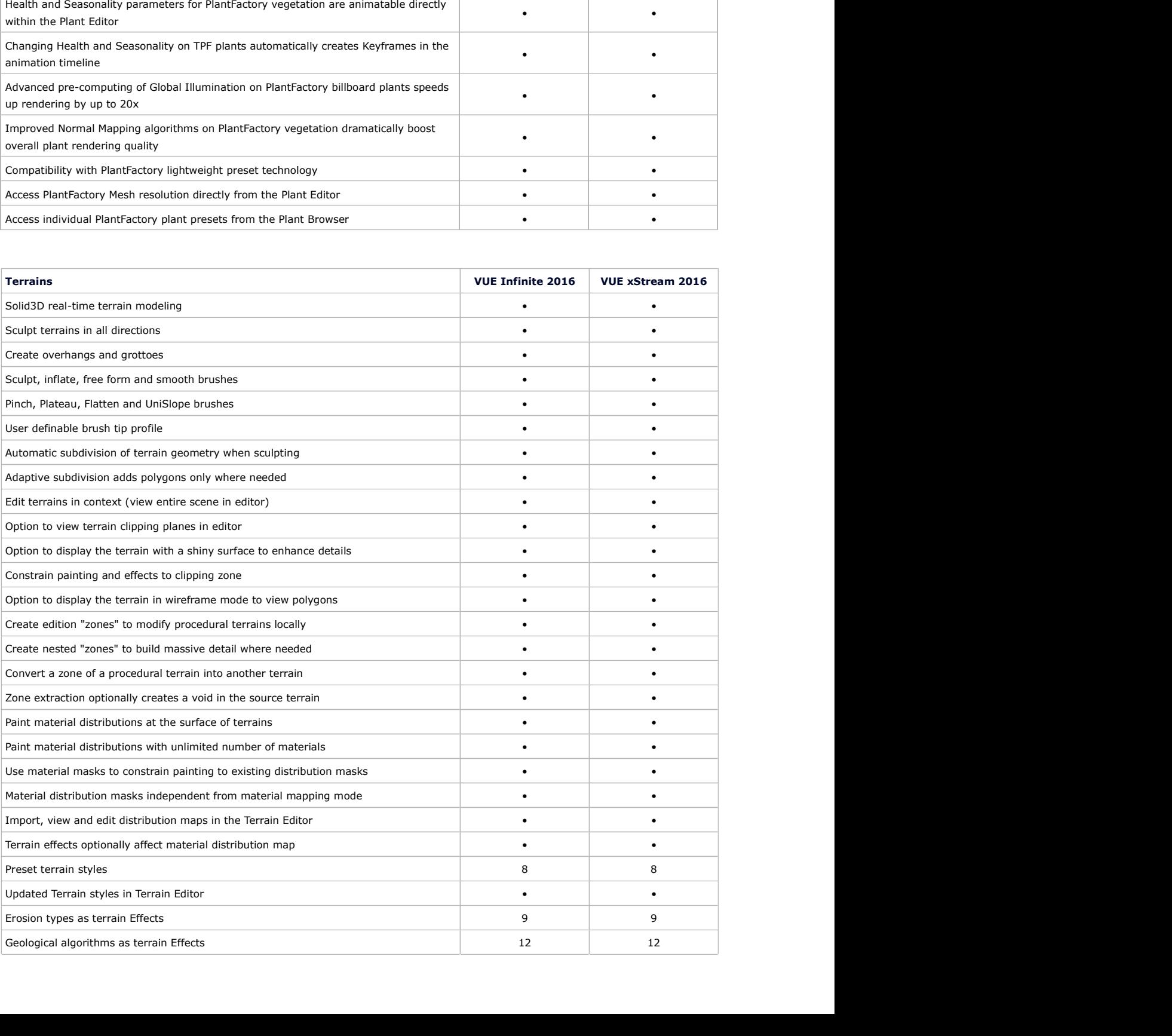

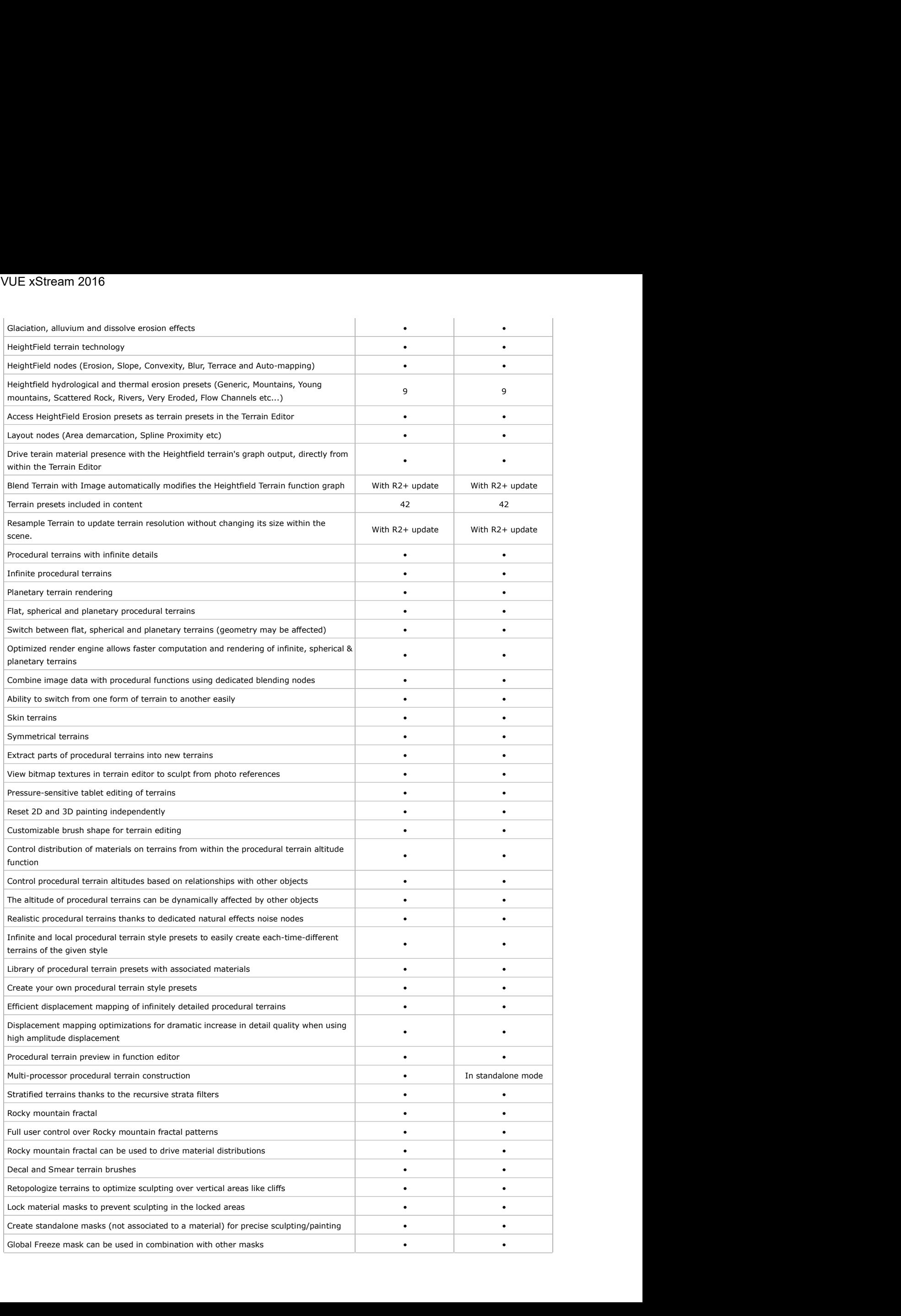

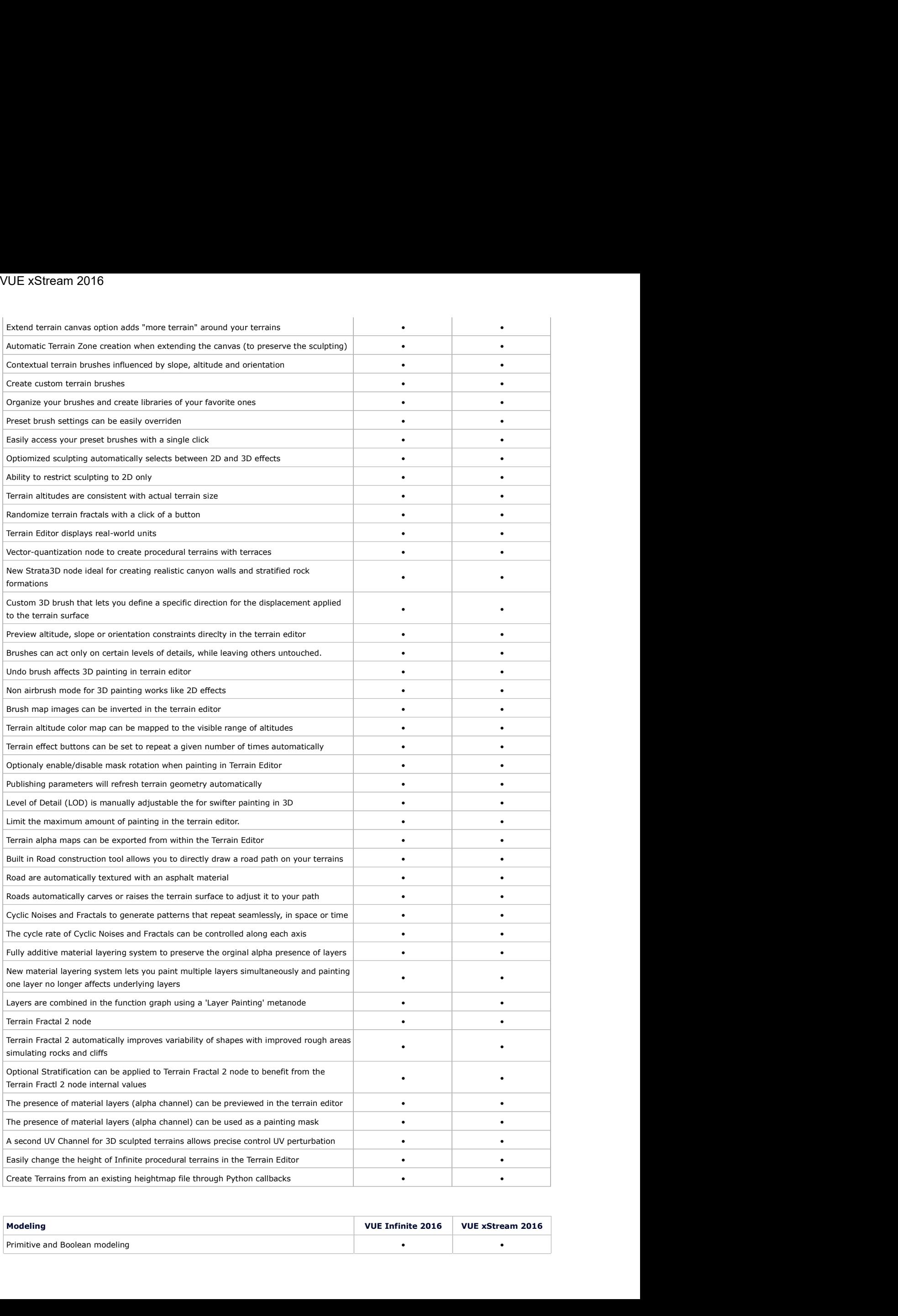

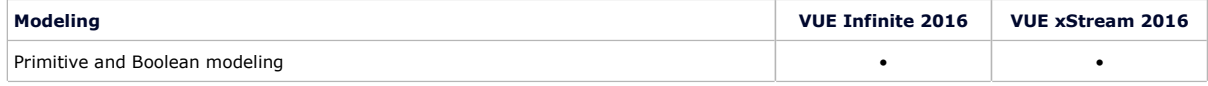

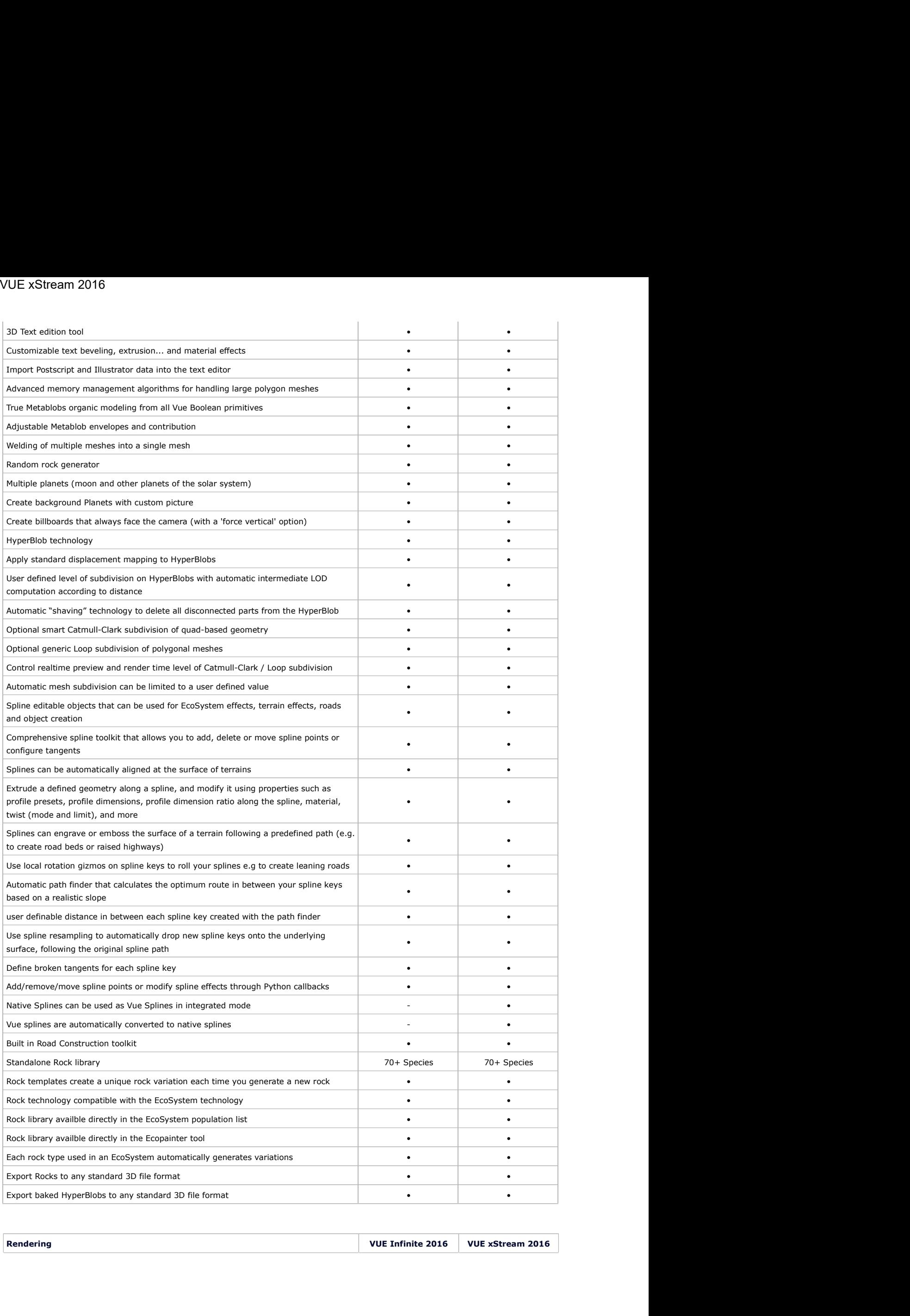

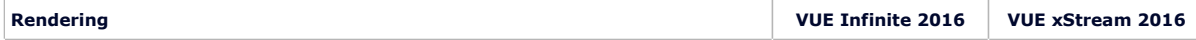

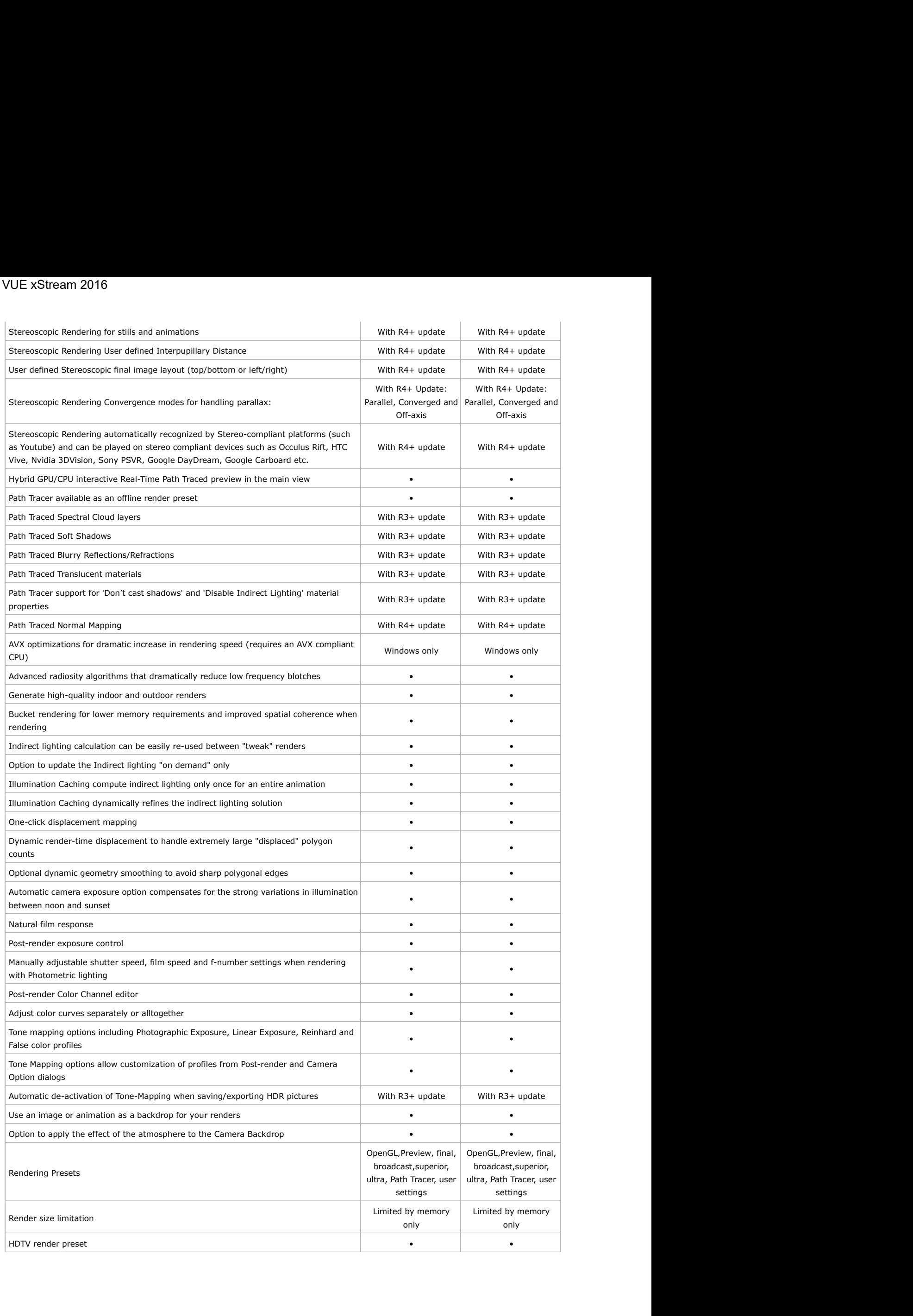

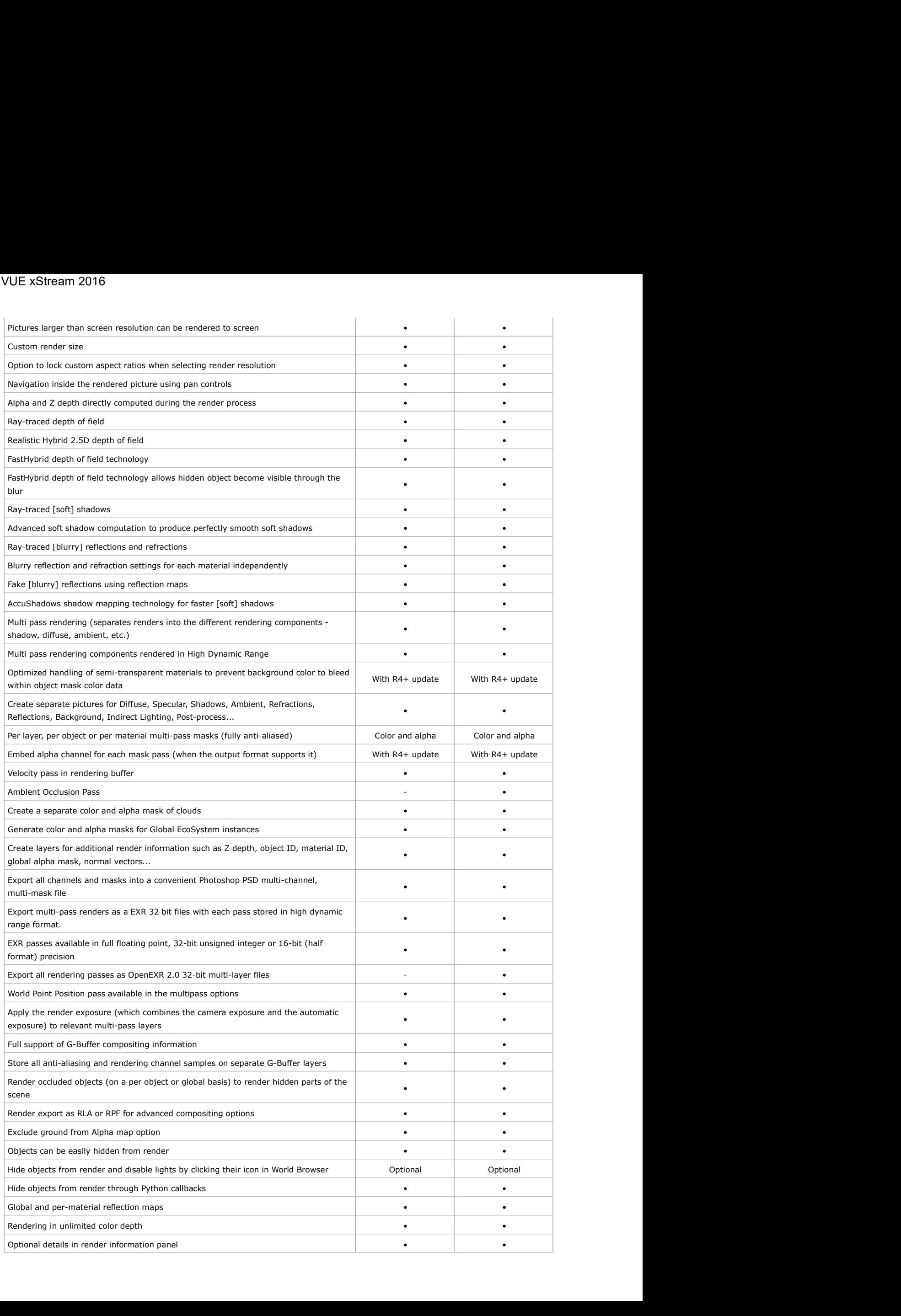

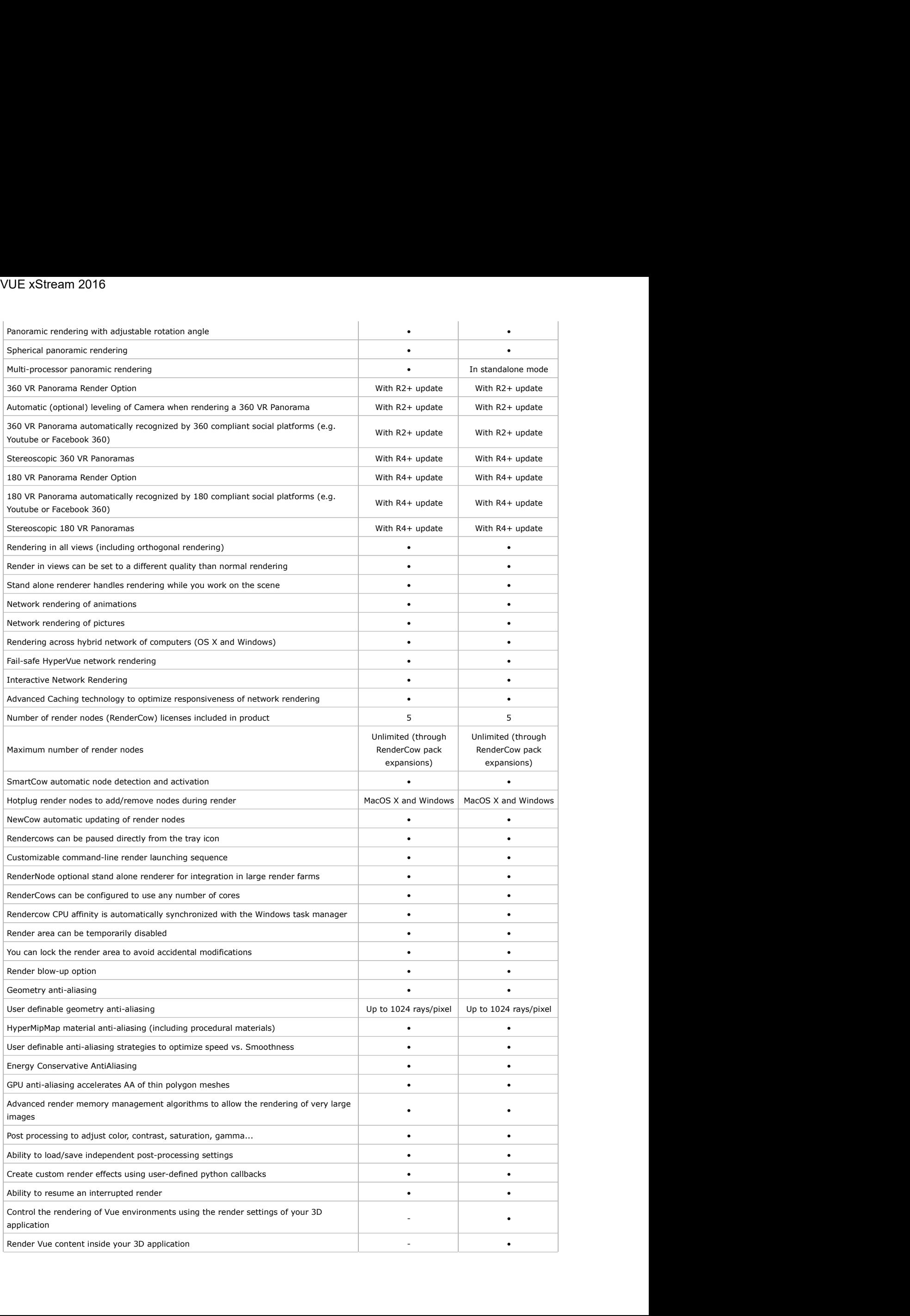

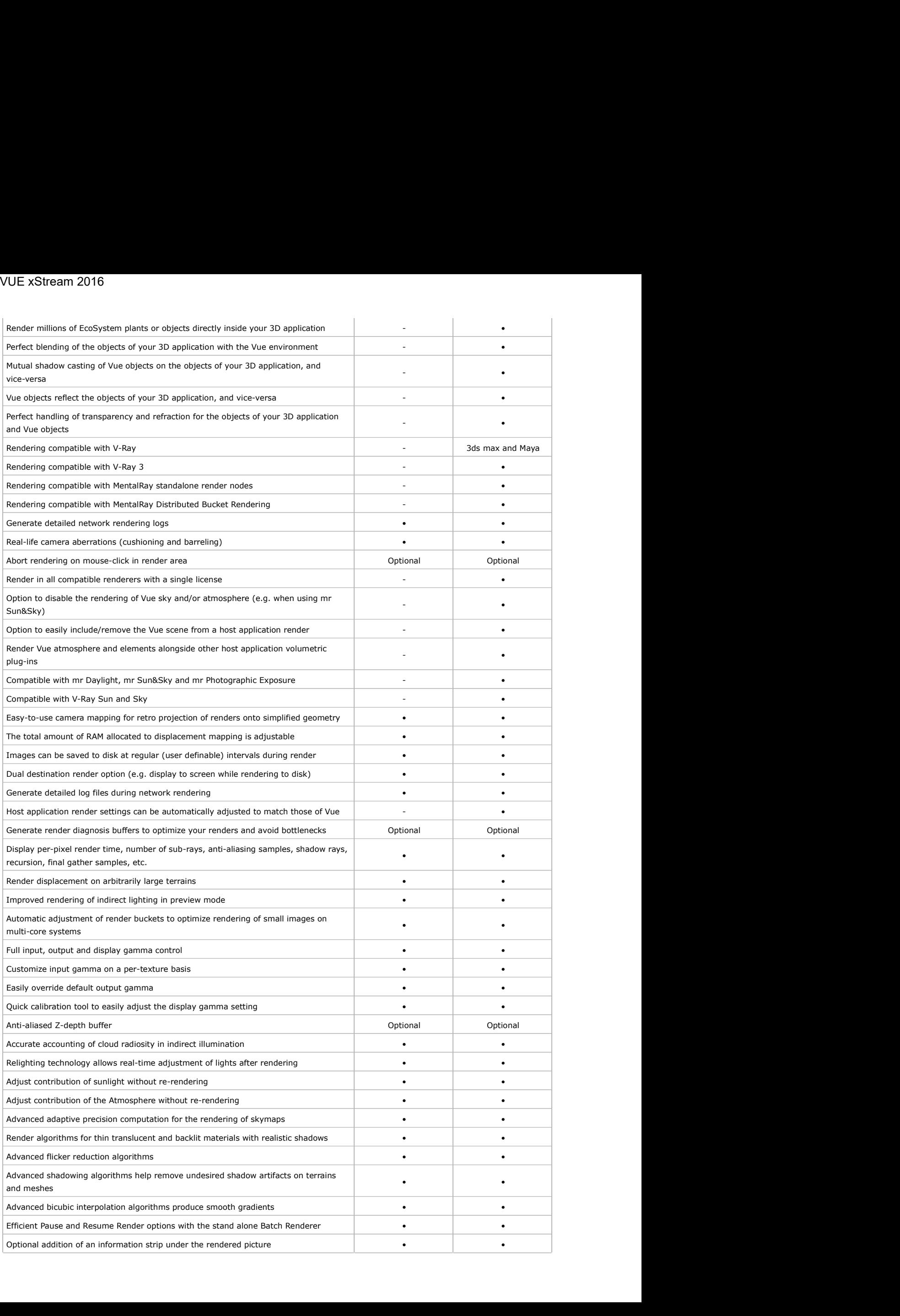

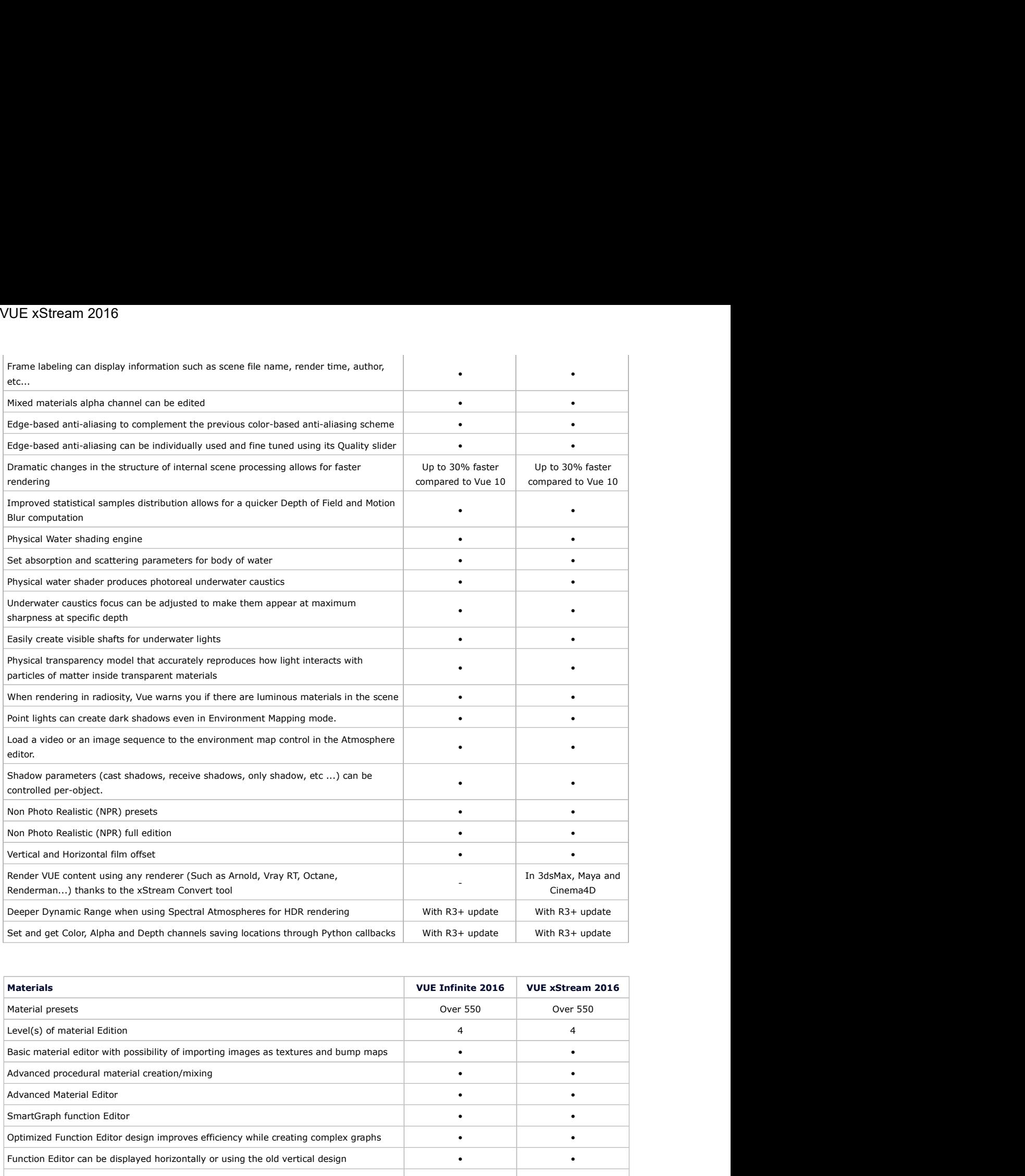

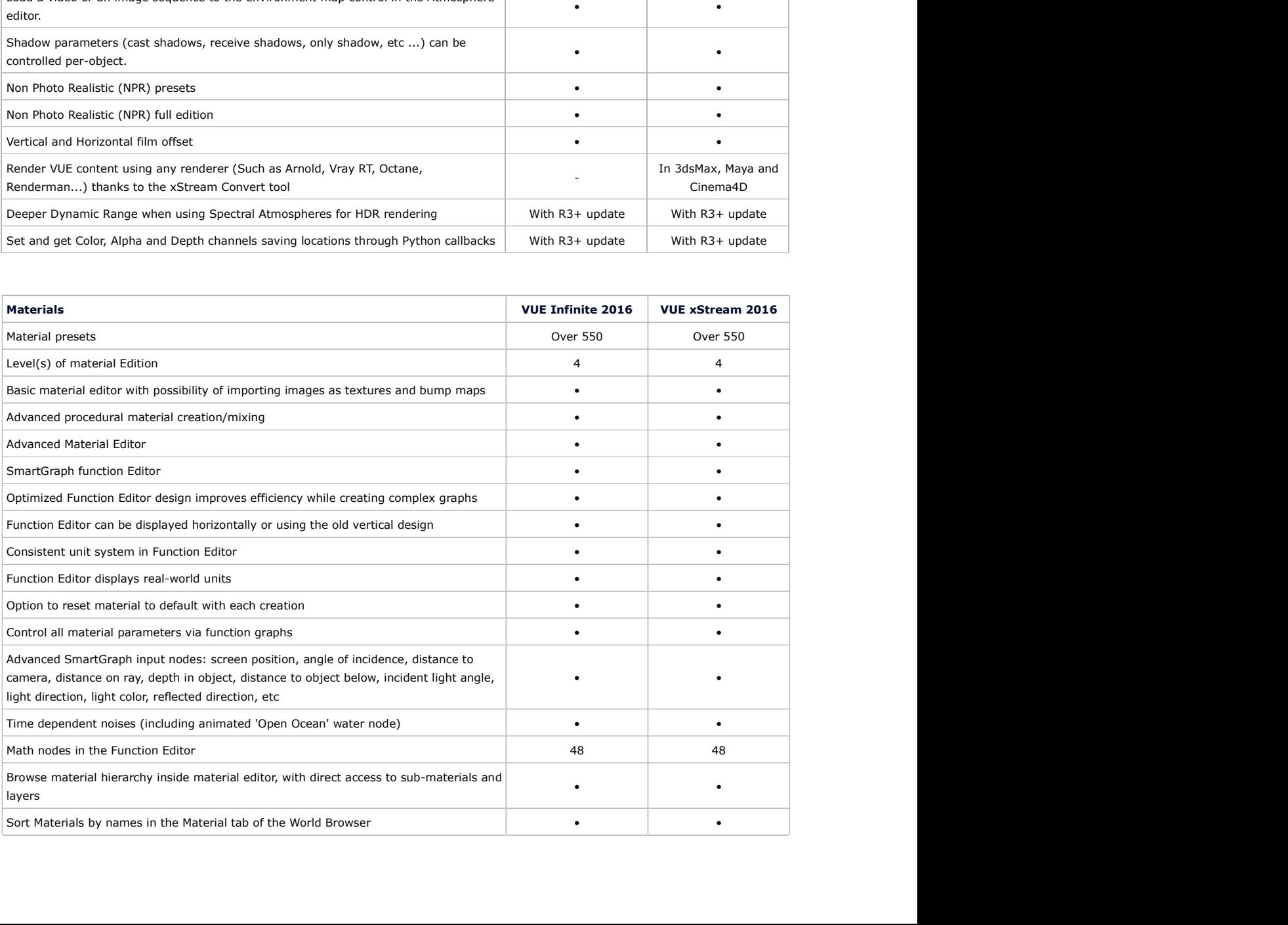

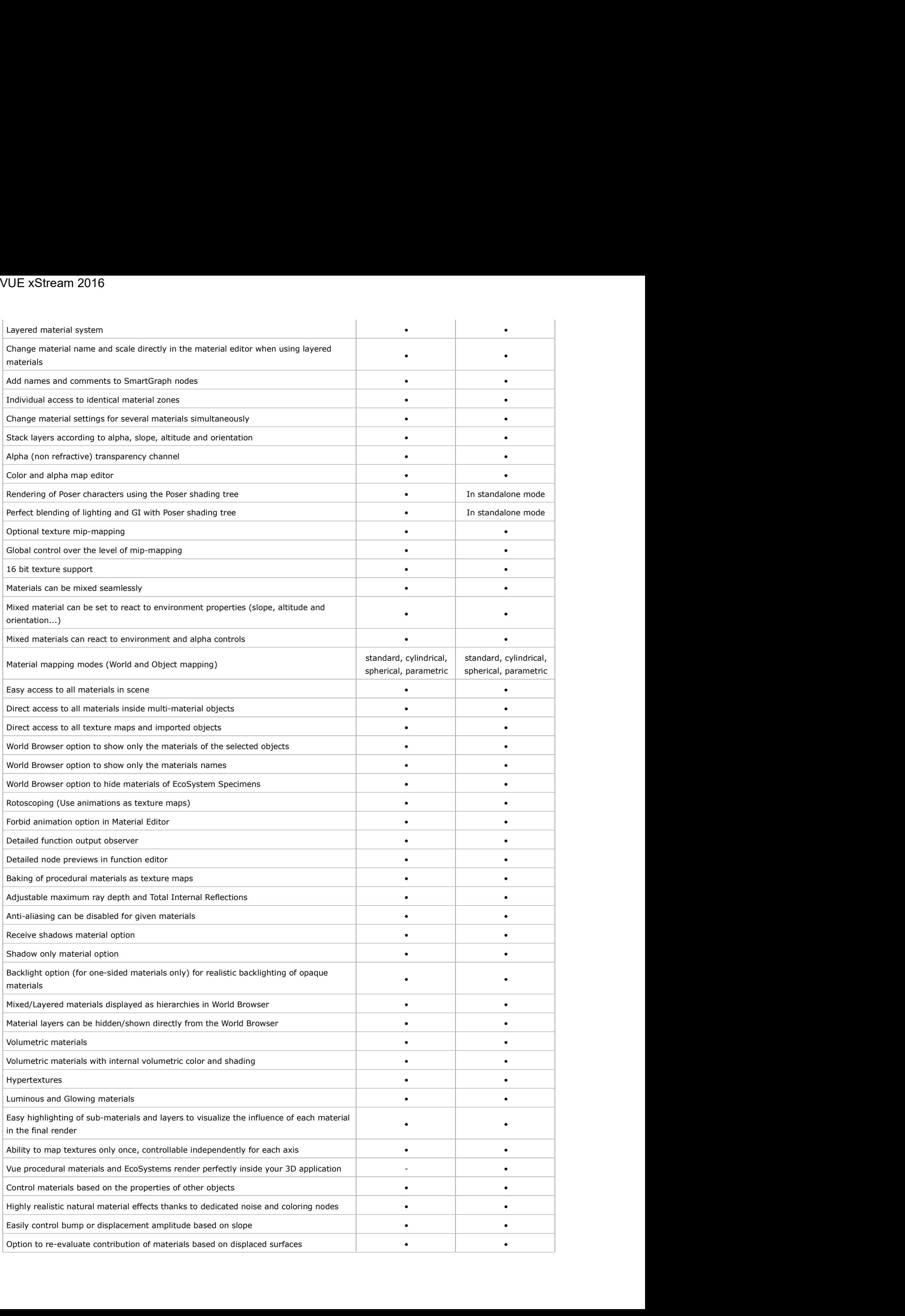

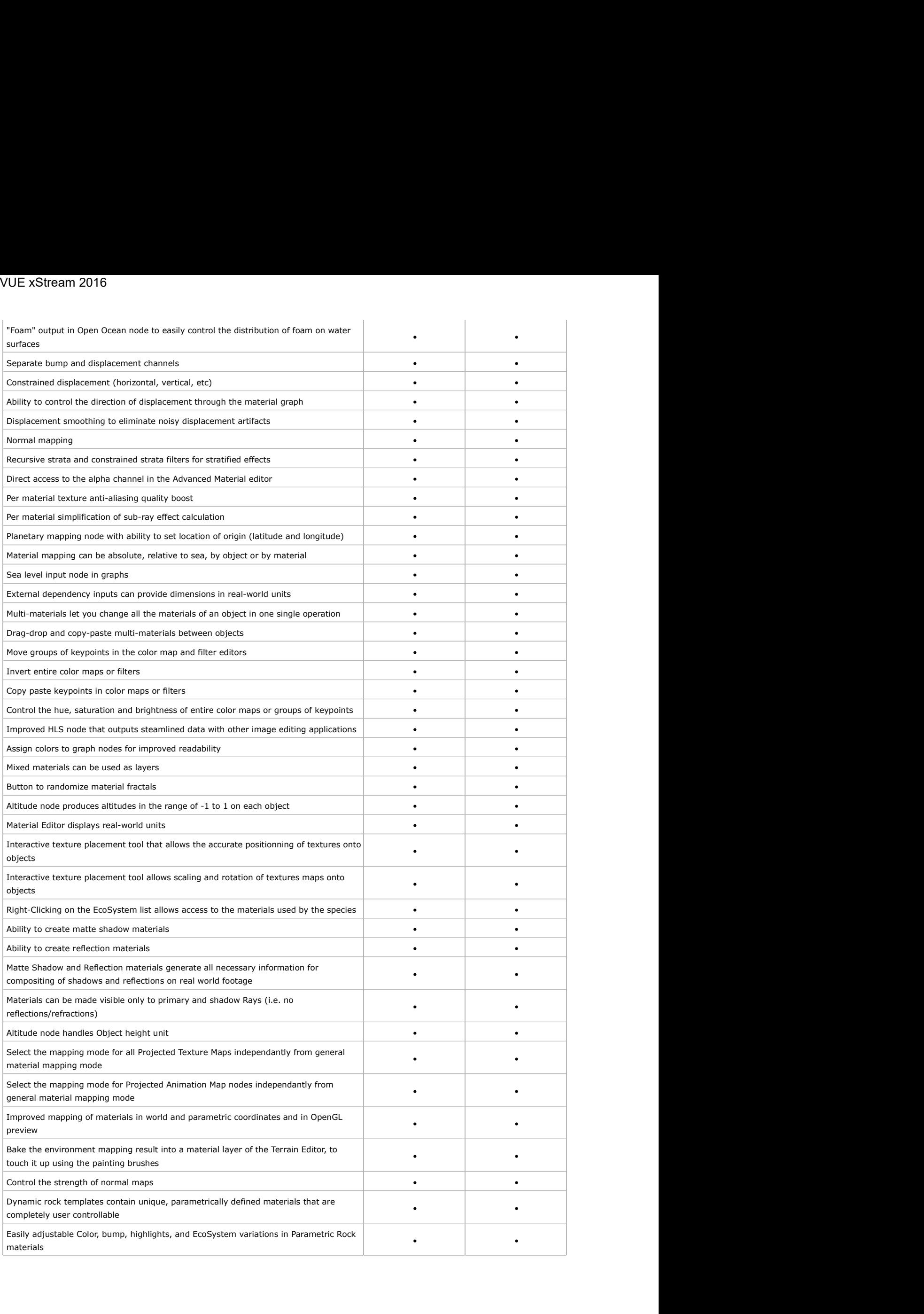

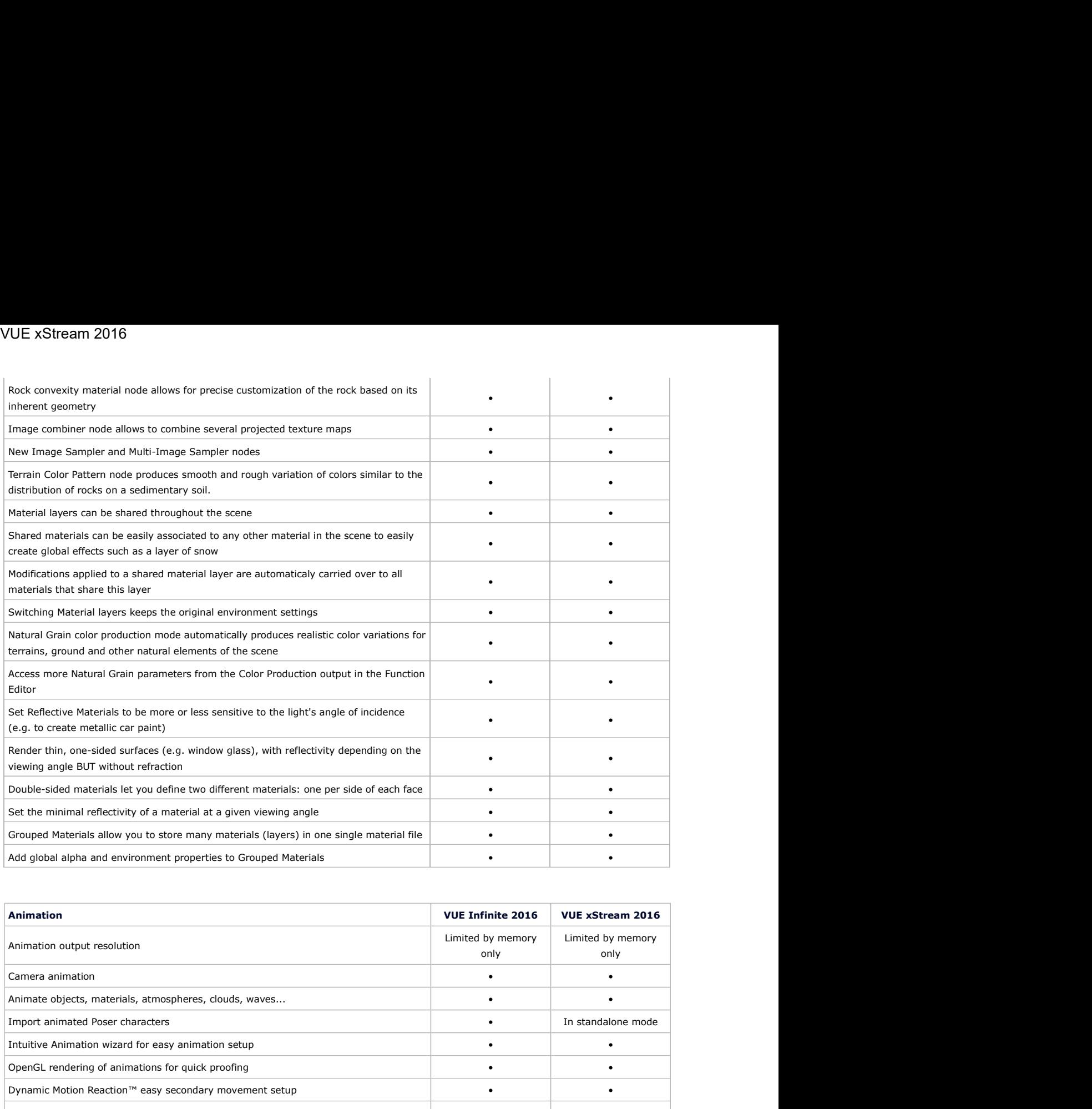

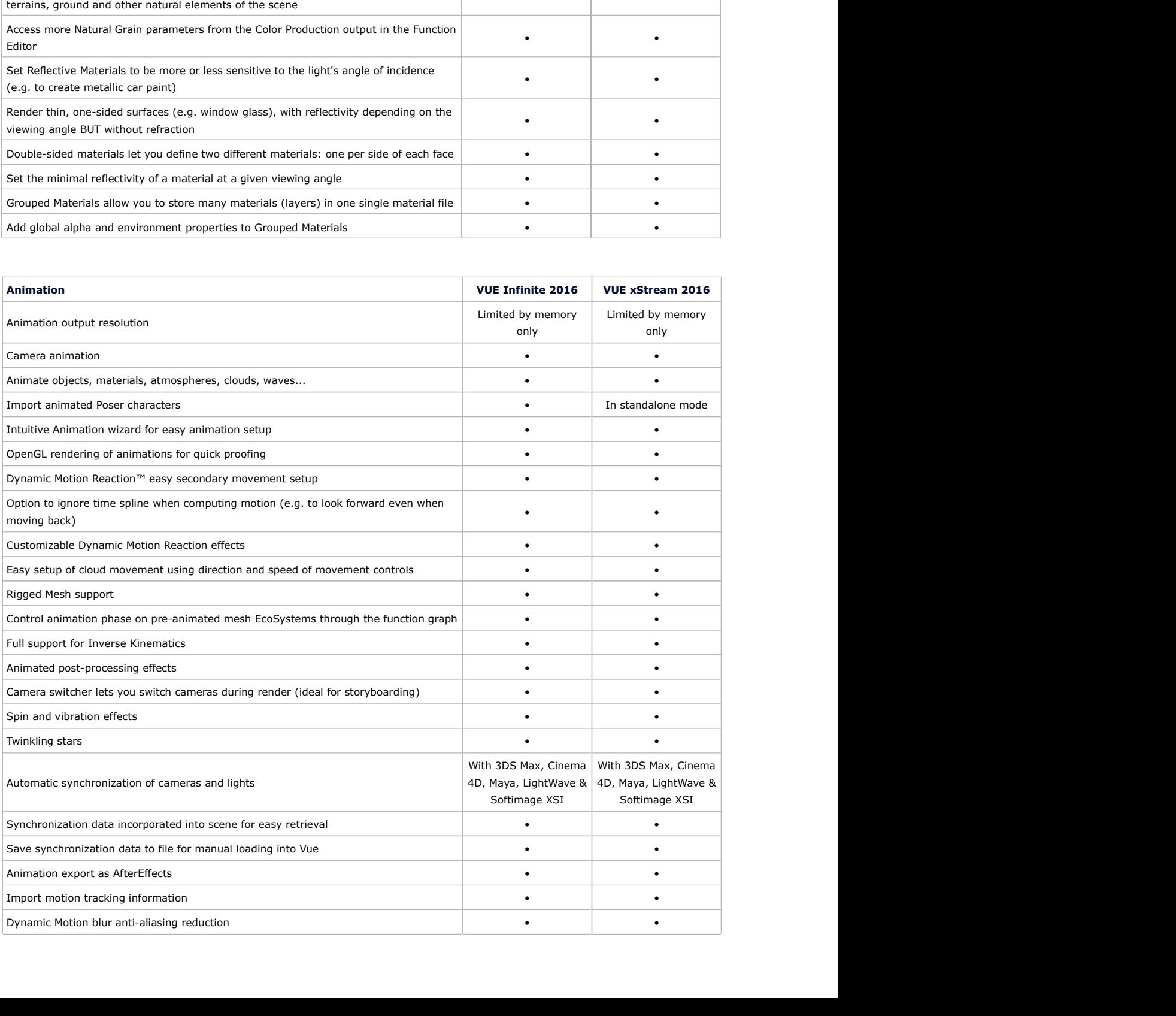

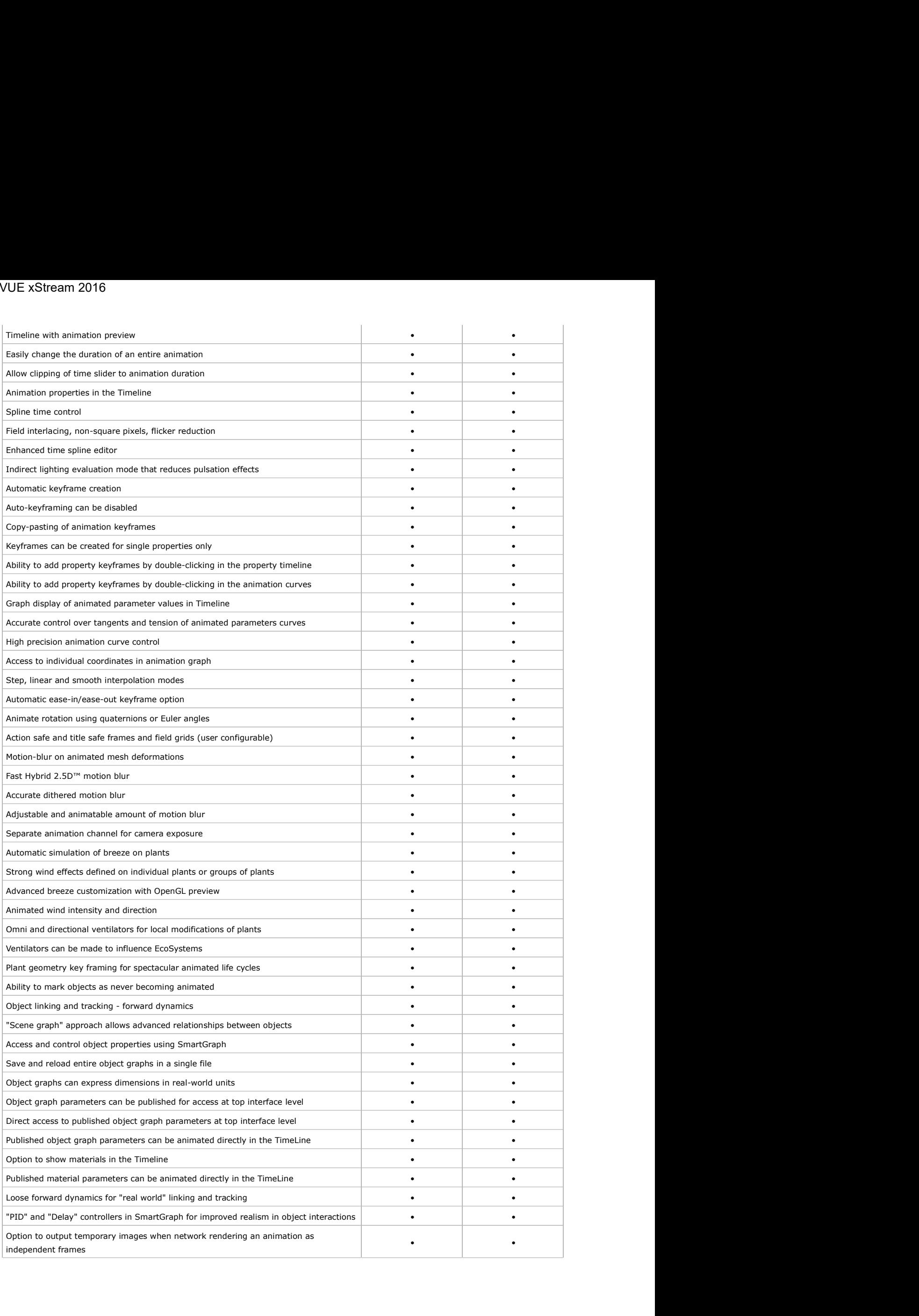

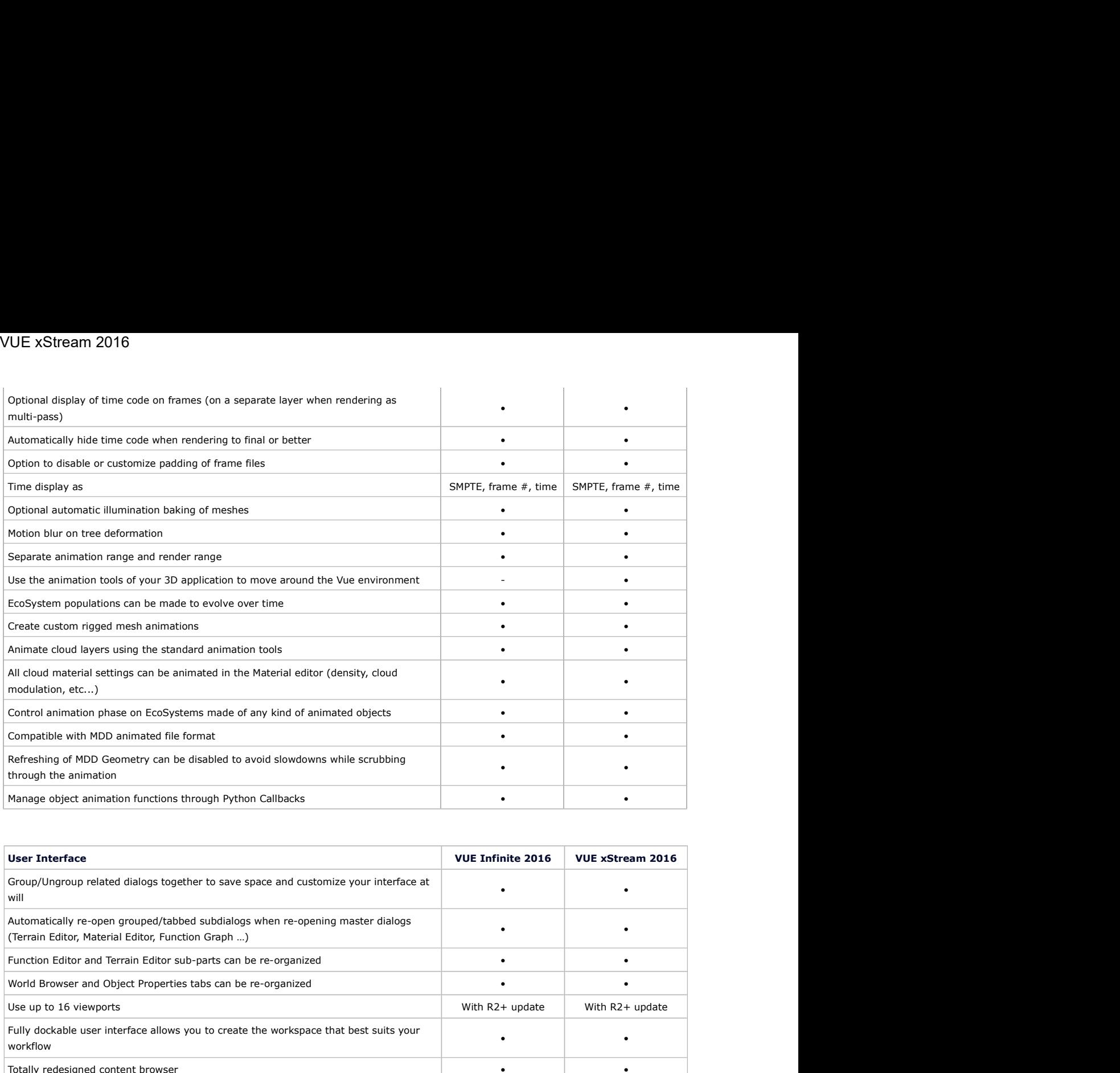

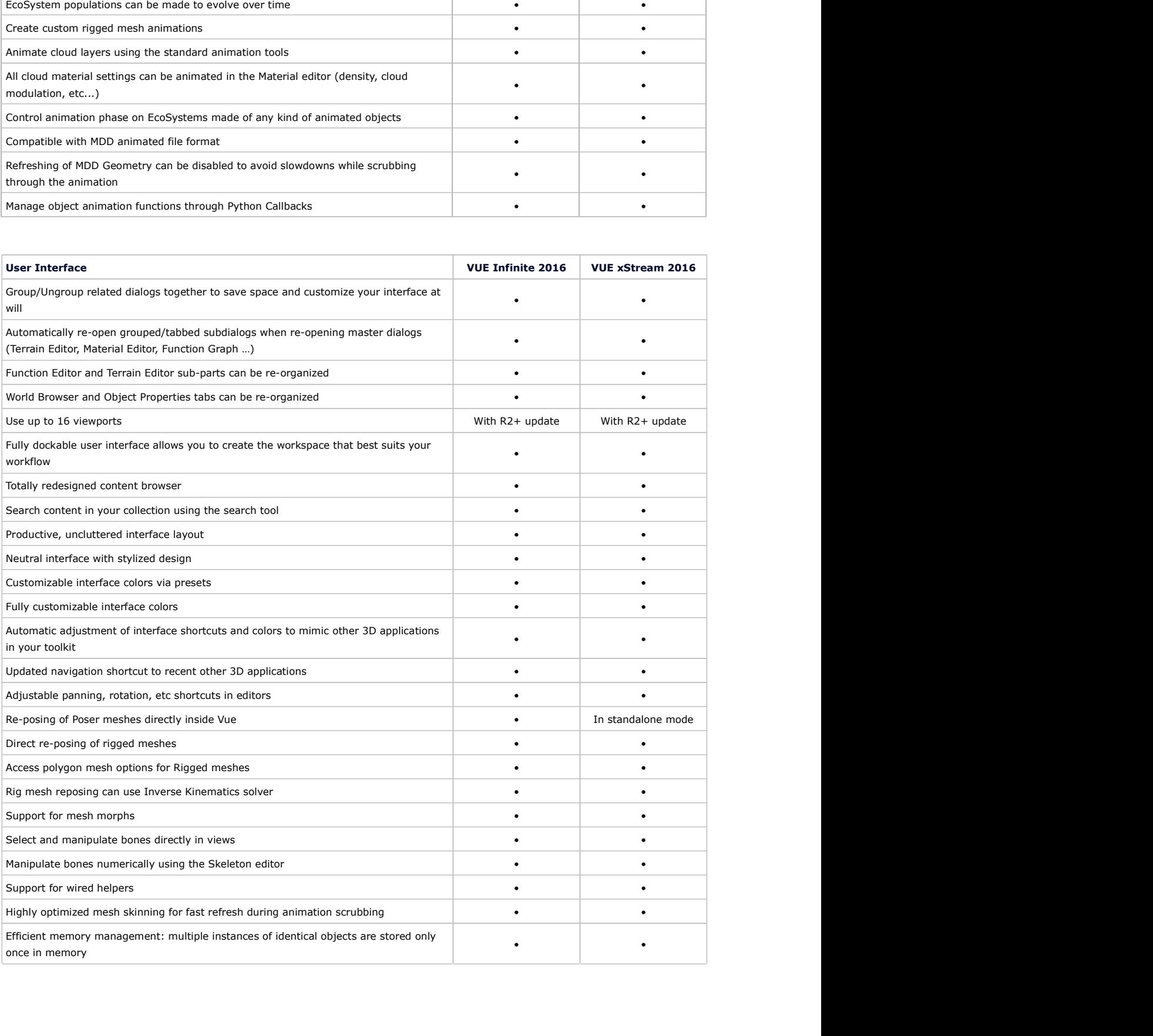

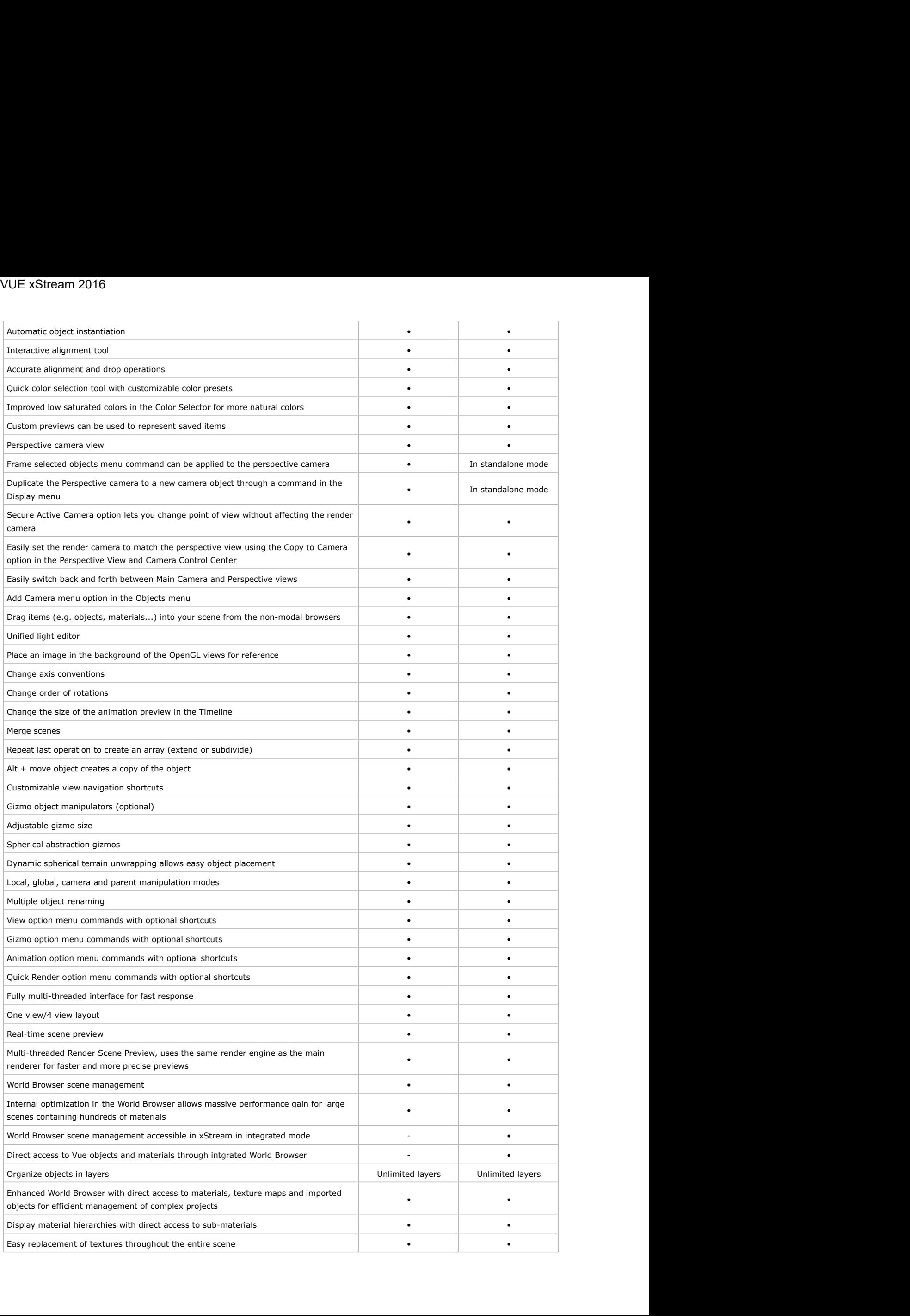

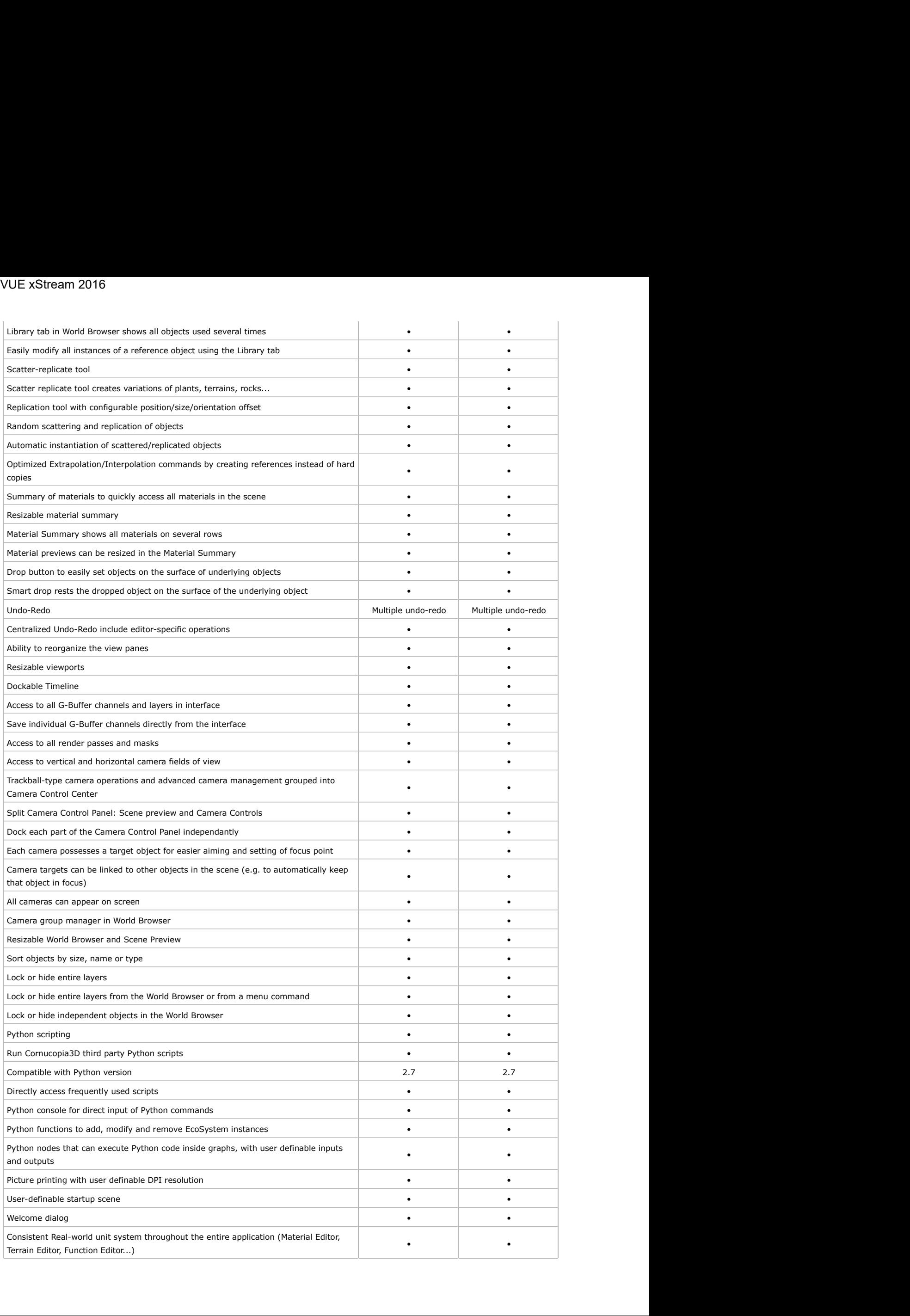

![](_page_22_Picture_159.jpeg)

![](_page_23_Picture_202.jpeg)

![](_page_24_Picture_178.jpeg)

![](_page_25_Picture_184.jpeg)

![](_page_25_Picture_185.jpeg)

![](_page_26_Picture_191.jpeg)

![](_page_27_Picture_176.jpeg)

![](_page_27_Picture_177.jpeg)

![](_page_28_Picture_270.jpeg)

![](_page_29_Picture_187.jpeg)

![](_page_29_Picture_188.jpeg)

![](_page_30_Picture_209.jpeg)

![](_page_30_Picture_210.jpeg)

![](_page_31_Picture_83.jpeg)

< Back Requirements & Pricing >

Home - News - Products - Showcase - Resources - About - Support - Buy

![](_page_31_Picture_4.jpeg)

![](_page_31_Picture_5.jpeg)

![](_page_31_Picture_6.jpeg)